# C5 Navigator<sup>™</sup>

## User Manual

© Align Leadership Group, LLC P.O. Box 690473 San Antonio, Texas 78269-0473 Info@TheAlignGroup.com

## **Table of Contents**

| Getting Help                                          | 3  |
|-------------------------------------------------------|----|
| System Requirements                                   | 4  |
| Installation                                          | 4  |
| Getting Started                                       | 6  |
| Add Your Team Members                                 | 6  |
| Add Your Team's Priorities                            | 8  |
| Add Your Team's Initiatives                           | 10 |
| Add Your Team's Tasks                                 | 11 |
| Adding Subtasks and Beyond                            | 12 |
| Navigating the Item Hierarchy Screen                  | 13 |
| Overview                                              | 13 |
| Color Coding                                          | 14 |
| Moving Up the Hierarchy                               | 14 |
| Moving Down the Hierarchy                             | 15 |
| Displaying or Hiding Levels                           | 16 |
| Putting Items in Order                                | 17 |
| How an Individual Team Member Should Use C5 Navigator | 18 |
| How a Leader Should Use C5 Navigator                  | 21 |
| Reports                                               | 24 |
| Overview                                              | 24 |
| Gantt Chart                                           | 25 |
| Individual Work Calendar                              | 25 |
| Past Due Items                                        | 26 |
| Coming Due Items                                      | 26 |
| Status Report                                         | 27 |
| Leader Report                                         | 27 |
| Load Balancing                                        | 28 |
| How to Send Email Reminders for Past Due Items        | 29 |
| How to Download Program Updates                       | 31 |

## Getting Help

- 1. **Read this manual.** We want to know if you don't find the answers you need, so we can develop this document into a valuable resource for all of our users.
- 2. Take detailed notes on the problem. If you experience technical difficulties with the program, write down what you were doing when the problem occurred. Try doing the same thing in the program again to see if you can replicate the problem.
- 3. Email us at **Support@TheAlignGroup.com.** We place a priority on responding to email requests because we can better track the status of your needs, and because email helps us develop a history of issues for future development.
- 4. Our goal is to reply to support requests within one business day. Historically, we achieve this goal 95%-98% of the time.
- 5. And remember...we create great products because we have great customers! We want to know how we can apply our expertise to developing solutions that add value to you. Email suggestions to: NewIdeas@TheAlignGroup.com

## System Requirements

PC: Pentium or higher

Operating System: Windows95 or higher

60MB available hard disk space

CD ROM Drive (for installation only)

## Installation

Setup can take 10-15 minutes, and may require your system to restart.

Save all of your work and exit from all other programs.

Place the C5 Navigator<sup>™</sup> CD in your CD drive. If the installation does not start automatically, browse the CD contents and double-click on "Setup.exe":

| & F:\                               |                  |                                     | A 1                               |
|-------------------------------------|------------------|-------------------------------------|-----------------------------------|
| File Edit View Favorites Tools Help |                  |                                     |                                   |
| 🔇 Back 🔹 🕤 🚽 🎓 Search 🌔 Fold        | ders 🛄 -         |                                     |                                   |
|                                     |                  |                                     | ; <del>-</del>                    |
| File and Folder Tasks 🔕 🔀 Data      |                  | Type                                | Date Modified                     |
| del nava                            |                  | Cabinet File<br>Windows Installer P | 4/11/2003 4:<br>2/15/2005 7:49 PM |
| Publish this folder to the          |                  | Configuration Settings              |                                   |
| Share this folder                   | sia.exe 1,483 KB | Application                         | 8/21/2003 12                      |
|                                     |                  | Application                         | 8/21/2003 12                      |
| Merg                                | eLog Lxt 12 KB   | Text Document                       | 2/15/2005 7:                      |
| Other Places 🔹 🖓 Setup              |                  | Application                         | 8/21/2003 12                      |
|                                     |                  | Cabinet File<br>Application         | 2/15/2005 7:<br>1/19/2005 4:      |
|                                     |                  | Application<br>Windows Installer P  |                                   |
|                                     |                  | Microsoft Word Doc                  |                                   |
|                                     |                  | DDF File                            | 2/7/2005 12:                      |
| 3 in inclusion -                    |                  |                                     |                                   |
|                                     |                  |                                     |                                   |
| Details 🛛 🛞                         |                  |                                     |                                   |
|                                     |                  |                                     |                                   |
|                                     |                  |                                     |                                   |
|                                     |                  |                                     |                                   |
|                                     |                  |                                     |                                   |
|                                     |                  |                                     |                                   |
|                                     |                  |                                     |                                   |
|                                     |                  |                                     |                                   |
|                                     |                  |                                     |                                   |
|                                     |                  |                                     |                                   |
|                                     |                  |                                     |                                   |
|                                     |                  |                                     |                                   |
|                                     |                  |                                     |                                   |
|                                     |                  |                                     |                                   |
|                                     |                  |                                     |                                   |
|                                     |                  |                                     |                                   |
|                                     |                  |                                     |                                   |
|                                     |                  |                                     |                                   |
|                                     |                  |                                     |                                   |
|                                     |                  |                                     |                                   |
|                                     |                  |                                     |                                   |
|                                     |                  |                                     |                                   |

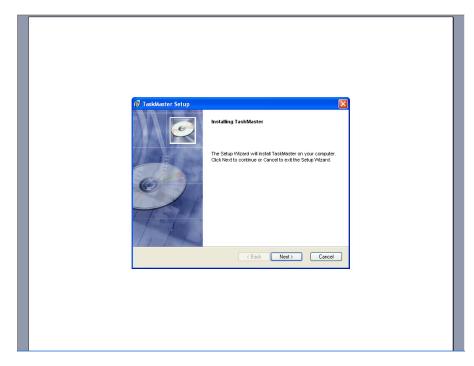

Follow the instructions of the installation program:

By default, setup will install C5 Navigator<sup>™</sup> in "C:\Program Files\The Align Group\C5 Navigator." We advise that you accept this recommended location...if you need to install C5 Navigator<sup>™</sup> in another location, contact The Align Group for additional configuration instructions.

Setup will create a program group named "C5 Navigator," and a shortcut to "C5 Navigator" on your desktop. You're ready to begin!

## **Getting Started**

To start the program, double-click the C5 Navigator<sup>™</sup> icon (the orange ball) on your desktop. The C5 Navigator<sup>™</sup> license screen will appear for several seconds before the Main Menu appears.

#### Add Your Team Members

From the Main Menu, click on "People":

| 💛 TaskMaster |                                        |                                                                                                    | ■ ₽ 🛽 |
|--------------|----------------------------------------|----------------------------------------------------------------------------------------------------|-------|
|              | Main Menu                              |                                                                                                    |       |
|              | HEB D/GM                               |                                                                                                    |       |
|              | Mission:                               | TaskMaster                                                                                                    |       |
|              | Vision:<br>Build one for free in 2005! | Priorities, Initialives, Tasks People Metrics Differ Exit Version: 17-MAY-05-A Copyrigh: 1954 - 2004 The Align Group, LC: All rights reserved. |       |
|              |                                        |                                                                                                    |       |
|              |                                        |                                                                                                    |       |
|              |                                        |                                                                                                    |       |

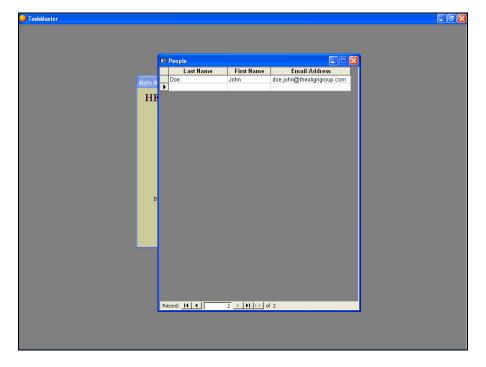

A screen will appear with a "dummy" team member named John Doe:

On the blank row below John Doe's record, add the names and email addresses of your team members. Click the "X" in the upper right hand corner to close this screen when you are finished:

|        | 🕮 People     |            |                            |  |
|--------|--------------|------------|----------------------------|--|
|        | Last Name    | First Name | Email Address              |  |
| Main M | Doe          | John       | doe.john@thealigngroup.com |  |
|        | Ackerman     | Ted        | ackerman.ted@acme.com      |  |
| HI     | Bonner       | Tina       | bonner.tina@acme.com       |  |
| 111    | Darth        | Sue        | darth.sue@acme.com         |  |
|        | Jansen       | Mark       | jansen.mark@acme.com       |  |
|        | Eastman      | Fred       | eastman.fred@acme.com      |  |
|        | Francis      | Sharon     | francis.sharon@acme.com    |  |
|        | Looper       | Kathy      | looper.kathy@acme.com      |  |
|        | *            |            |                            |  |
| B      |              |            |                            |  |
|        |              |            |                            |  |
|        |              |            |                            |  |
|        |              |            |                            |  |
|        |              |            |                            |  |
|        |              |            |                            |  |
|        |              |            |                            |  |
|        |              |            |                            |  |
|        |              |            |                            |  |
|        |              |            |                            |  |
|        |              |            |                            |  |
|        |              |            |                            |  |
|        | Record: 14 4 | 8 1 1 *    | fa                         |  |

#### Add Your Team's Priorities

From the Main Menu, click on "Priorities, Initiatives, Tasks":

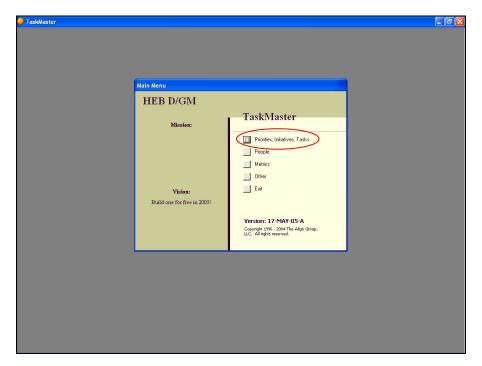

A screen will appear with a "dummy" item titled, "Your Company or Department." Edit this line to reflect the specific name of your company or department:

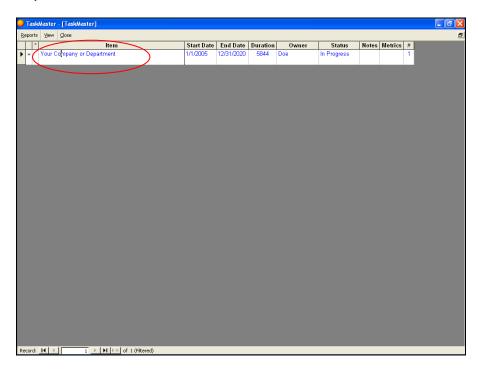

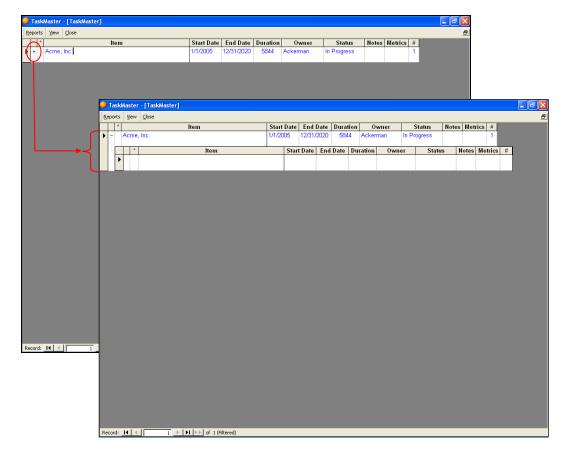

At the far left of the line you will see a plus ("+") symbol. Click on that symbol to open up the next level down:

Add your team's priorities, start/end dates, and owner to the blank rows below your company/department:

| •   | <b>as</b> l | Maste  | - [TaskMaster]                         |        |        |        |       |       |          |         |             |       |         |         |   | _ 7 🗙 |
|-----|-------------|--------|----------------------------------------|--------|--------|--------|-------|-------|----------|---------|-------------|-------|---------|---------|---|-------|
| Re  | orts        | : ⊻jew | Glose                                  |        |        |        |       |       |          |         |             |       |         |         |   | 5     |
|     | *           |        | ltem                                   |        | Date   |        |       | Durat |          | wner    | Status      | Notes | Metric  |         |   |       |
| Þ   | 1           | Acme   | , Inc                                  | 1/1/20 | 105    | 12/31/ | 2020  | 584   | 4 Acker  | man     | In Progress |       |         | 1       |   |       |
|     | 1           | *      | Item                                   |        | Start  | t Date | End   | Date  | Duration | Owne    | er Stat     | us N  | lotes I | letrics | # |       |
|     | Τ           | +      | Develop our people                     |        | 1/1/20 | 005    | 12/31 | /2005 | 365      | Ackerma | n In Progre | SS    |         |         | 1 |       |
|     | F           | +      | Aggressively pursue product innovation |        | 1/1/20 | 005    | 12/31 | /2005 | 365      | Bonner  | In Progre   | ss    |         |         | 2 |       |
|     |             |        | Grow international markets             | /      | 1/1/20 | 005    | 12/31 | /2005 | 365      | Darth   | In Progre   | ISS   |         |         | 3 |       |
|     | *           | ŧ      |                                        |        |        |        |       |       |          |         |             |       |         |         |   |       |
|     |             |        |                                        |        |        |        |       |       |          |         |             |       |         |         |   |       |
|     |             |        |                                        |        |        |        |       |       |          |         |             |       |         |         |   |       |
|     |             |        |                                        |        |        |        |       |       |          |         |             |       |         |         |   |       |
|     |             |        |                                        |        |        |        |       |       |          |         |             |       |         |         |   |       |
|     |             |        |                                        |        |        |        |       |       |          |         |             |       |         |         |   |       |
|     |             |        |                                        |        |        |        |       |       |          |         |             |       |         |         |   |       |
|     |             |        |                                        |        |        |        |       |       |          |         |             |       |         |         |   |       |
|     |             |        |                                        |        |        |        |       |       |          |         |             |       |         |         |   |       |
|     |             |        |                                        |        |        |        |       |       |          |         |             |       |         |         |   |       |
|     |             |        |                                        |        |        |        |       |       |          |         |             |       |         |         |   |       |
|     |             |        |                                        |        |        |        |       |       |          |         |             |       |         |         |   |       |
|     |             |        |                                        |        |        |        |       |       |          |         |             |       |         |         |   |       |
|     |             |        |                                        |        |        |        |       |       |          |         |             |       |         |         |   |       |
| Rea | ord:        | 14     | 3 <b>&gt; &gt;1 &gt;*</b> of 3         |        |        |        |       |       |          |         |             |       |         |         |   |       |

#### Add Your Team's Initiatives

Click on the "+" symbol at the left of one of your priorities to open up the next level down:

| Acree, Inc.     1/1/2005     12/31/2020     5844     Ackerman     In Progress     1          ^                                                                                                    | Acree, Inc.     11/1/2005     12/31/2020     5844     Ackerman     In Progress     1 <sup>•</sup> Item      Start Date     End Date     Duration     Owner     Status     Notes     Metrics     #            Develop our people         1/1/2005         12/31/2005         365         Ackerman         In Progress         1            Fem          Start Date         End Date         Duration         Owner         Status         Notes         Metrics         #            Fem          Start Date         End Date         Duration         Owner         Status         Notes         Metrics            Fem          Start Date         End Date         Duration         Owner         Status         Notes         Metrics            Fem          Intermover intermover inte                                                                                                    | Acreme, Inc.     1/1/2006     12/31/2020     5844     Ackerman     In Progress     1       *     Image: Start Date     End Date     Duration     Owner     Status     Notes     Metrics     #       *     Develop our people     1/1/2005     12/31/2005     365     Ackerman     In Progress     1       *     Notes     Notes     Metrics     #     1       *     Aggresswely pursue product immovation     1/1/2005     12/31/2005     365     Bonner     In Progress     2       *     Aggresswely pursue product immovation     1/1/2005     12/31/2005     365     Bonner     In Progress     2       *     Grow international markets     1/1/2005     12/31/2005     365     Dath     In Progress     3 | -   |        | ltem                                 | Star                                                                    | t Date                                                                   | End Da                                                                                    | ate                                                                                               | Duratio                                                                                                    | n (                                                                                                    | wner                                                                                                    | S                                                                                                    | tatus                                                                                                    | Notes                                                                                                    | Metri                                                                                                    | cs #                                                                                                    |                                                                                                    |
|----------------------------------------------------------------------------------------------------|----------------------------------------------------------------------------------------------------|----------------------------------------------------------------------------------------------------|-----|--------|--------------------------------------|-------------------------------------------------------------------------|--------------------------------------------------------------------------|-------------------------------------------------------------------------------------------|---------------------------------------------------------------------------------------------------|----------------------------------------------------------------------------------------------------|----------------------------------------------------------------------------------------------------|----------------------------------------------------------------------------------------------------|----------------------------------------------------------------------------------------------------|----------------------------------------------------------------------------------------------------|----------------------------------------------------------------------------------------------------|----------------------------------------------------------------------------------------------------|----------------------------------------------------------------------------------------------------|----------------------------------------------------------------------------------------------------|
| Develop our people         1/1/2005         12/31/2005         365         Ackerman         In Progress         1           Image: Product immovation         1/1/2005         12/31/2005         365         Bonner         In Progress         1           +         Aggressively pursue product immovation         1/1/2005         12/31/2005         365         Bonner         In Progress         2           +         Grow international markets         1/1/2005         12/31/2005         365         Darth         In Progress         3 | Develop our people         1/1/2005         12/31/2005         365         Ackerman         In Progress         1           Image: the second second se | Develop our people         1/1/2005         12/31/2005         365         Ackerman         In Progress         1           +         Aggressively pursue product immovation         1/1/2005         12/31/2005         366         Bonner         In Progress         2           +         Grow international markets         1/1/2005         12/31/2005         365         Danth         In Progress         2                                                                                                    | 401 | ne, In |                                      |                                                                         |                                                                          |                                                                                           |                                                                                                   |                                                                                                    |                                                                                                    |                                                                                                    |                                                                                                    |                                                                                                    |                                                                                                    |                                                                                                    |                                                                                                    |                                                                                                    |
| Notes         Notes         Metrics           +         Aggressively pursue product immovation         1/1/2005         12/31/2005         365         Bonner         In Progress         2           +         Grow international markets         1/1/2005         12/31/2005         365         Darth         In Progress         3                                                                                                    | Kein     Start Date     End Date     Duration     Owner     Status     Notes     Metrics      Aggressively pursue product immovation     1/1/2005     12/31/2005     365     Bonner     In     Progress     2                                                                                                    | Kem Start Date End Date Duration Owner Status Notes Metrics     Aggressively pursue product immovation     1/1/2005 12/31/2005 365 Bonner In Progress 2     Grow international markets 11/1/2005 12/31/2005 365 Darth In Progress 3                                                                                                    |     | *      |                                      |                                                                         |                                                                          |                                                                                           |                                                                                                   |                                                                                                    |                                                                                                    |                                                                                                    |                                                                                                    |                                                                                                    |                                                                                                    | lotes                                                                                                    | Metric                                                                                                    |                                                                                                    |
| •         Aggressively pursue product immovation         1/1/2005         12/31/2005         366         Bonner         In Progress         2           •         Grow international markets         1/1/2005         12/31/2005         365         Darth         In Progress         3                                                                                                    | + Aggressively pursue product immovation 1/1/2005 12/31/2005 366 Bonner In Progress 2                                                                                                    | Aggressively pursue product innovation         1/1/2005         12/31/2005         365         Bonner         In Progress         2           •         Grow international markets         1/1/2005         12/31/2005         365         Darth         In Progress         3                                                                                                    | 9   | ) De   | evelop our people                    |                                                                         | 1/1/2                                                                    | 005 12                                                                                    | 2/31/                                                                                             | /2005                                                                                                    | 365                                                                                                    | Ackerma                                                                                                    | an I                                                                                                    | In Progre:                                                                                                    | 88                                                                                                    |                                                                                                    |                                                                                                    | 1                                                                                                    |
| +         Aggressively pursue product immonation         1/1/2006         12/31/2005         366         Bonner         In Progress         2           +         Grow international markets         1/1/2005         12/31/2005         366         Danth         In Progress         3                                                                                                    | + Aggressively pursue product immunation 1/1/2005 12/31/2005 365 Bonner In Progress 2                                                                                                    | • Aggressively pursue product immovation         1/1/2005         12/31/2005         365         Bonner         In Progress         2           • Grow international markets         1/1/2005         12/31/2005         365         Darth         In Progress         3                                                                                                    |     | _      | * item                               |                                                                         |                                                                          | Start Da                                                                                  | ate                                                                                               | End Da                                                                                                    | ite Du                                                                                                    | ration                                                                                                    | Own                                                                                                    | er                                                                                                    | Status                                                                                                    | s I                                                                                                    | lotes                                                                                                    | Metrics                                                                                                    |
| •         Grow international markets         1/1/2005         12/31/2005         365         Darth         In Progress         3                                                                                                    |                                                                                                    | •         Grow international markets         1/1/2005         12/31/2005         365         Darth         In Progress         3                                                                                                    | 9   | -      |                                      |                                                                         |                                                                          | $\square$                                                                                 |                                                                                                   |                                                                                                    |                                                                                                    |                                                                                                    |                                                                                                    |                                                                                                    |                                                                                                    |                                                                                                    |                                                                                                    |                                                                                                    |
|                                                                                                    | Grow international markets     1/1/2005     12/31/2005     365     Darth     In Progress     3                                                                                                    |                                                                                                    | +   | Ą      | gressively pursue product innovation |                                                                         | 1/1/2                                                                    | 005 12                                                                                    | 2/31/                                                                                             | /2005                                                                                                    | 365                                                                                                    | Bonner                                                                                                    |                                                                                                    | In Progree                                                                                                    | 55                                                                                                    |                                                                                                    |                                                                                                    | 2                                                                                                    |
| *                                                                                                    |                                                                                                    |                                                                                                    | +   | G      | ow international markets             |                                                                         | 1/1/2                                                                    | 005 12                                                                                    | 2/31/                                                                                             | /2005                                                                                                    | 365                                                                                                    | Darth                                                                                                    | 1                                                                                                    | In Progre                                                                                                    | SS                                                                                                    |                                                                                                    |                                                                                                    | 3                                                                                                    |
|                                                                                                    |                                                                                                    |                                                                                                    |     |        |                                      |                                                                         |                                                                          |                                                                                           |                                                                                                   |                                                                                                    |                                                                                                    | · ·                                                                                                    |                                                                                                    |                                                                                                    |                                                                                                    | -                                                                                                    |                                                                                                    |                                                                                                    |
|                                                                                                    |                                                                                                    |                                                                                                    |     |        |                                      |                                                                         |                                                                          |                                                                                           |                                                                                                   |                                                                                                    |                                                                                                    |                                                                                                    |                                                                                                    |                                                                                                    |                                                                                                    |                                                                                                    |                                                                                                    | 1.1                                                                                                    |
|                                                                                                    |                                                                                                    |                                                                                                    |     |        |                                      |                                                                         |                                                                          |                                                                                           |                                                                                                   |                                                                                                    |                                                                                                    |                                                                                                    |                                                                                                    |                                                                                                    |                                                                                                    |                                                                                                    |                                                                                                    |                                                                                                    |
|                                                                                                    |                                                                                                    |                                                                                                    |     |        |                                      |                                                                         |                                                                          |                                                                                           |                                                                                                   |                                                                                                    |                                                                                                    |                                                                                                    |                                                                                                    |                                                                                                    |                                                                                                    |                                                                                                    |                                                                                                    |                                                                                                    |
|                                                                                                    |                                                                                                    |                                                                                                    |     |        |                                      |                                                                         |                                                                          |                                                                                           |                                                                                                   |                                                                                                    |                                                                                                    |                                                                                                    |                                                                                                    |                                                                                                    |                                                                                                    |                                                                                                    |                                                                                                    |                                                                                                    |
|                                                                                                    |                                                                                                    |                                                                                                    |     |        |                                      |                                                                         |                                                                          |                                                                                           |                                                                                                   |                                                                                                    |                                                                                                    |                                                                                                    |                                                                                                    |                                                                                                    |                                                                                                    |                                                                                                    |                                                                                                    |                                                                                                    |
|                                                                                                    |                                                                                                    |                                                                                                    |     |        |                                      |                                                                         |                                                                          |                                                                                           |                                                                                                   |                                                                                                    |                                                                                                    |                                                                                                    |                                                                                                    |                                                                                                    |                                                                                                    |                                                                                                    |                                                                                                    |                                                                                                    |
|                                                                                                    |                                                                                                    |                                                                                                    |     |        |                                      |                                                                         |                                                                          |                                                                                           |                                                                                                   |                                                                                                    |                                                                                                    |                                                                                                    |                                                                                                    |                                                                                                    |                                                                                                    |                                                                                                    |                                                                                                    |                                                                                                    |
|                                                                                                    |                                                                                                    |                                                                                                    |     |        |                                      |                                                                         |                                                                          |                                                                                           |                                                                                                   |                                                                                                    |                                                                                                    |                                                                                                    |                                                                                                    |                                                                                                    |                                                                                                    |                                                                                                    |                                                                                                    |                                                                                                    |
|                                                                                                    |                                                                                                    |                                                                                                    |     |        |                                      |                                                                         |                                                                          |                                                                                           |                                                                                                   |                                                                                                    |                                                                                                    |                                                                                                    |                                                                                                    |                                                                                                    |                                                                                                    |                                                                                                    |                                                                                                    |                                                                                                    |
|                                                                                                    |                                                                                                    |                                                                                                    |     |        |                                      |                                                                         |                                                                          |                                                                                           |                                                                                                   |                                                                                                    |                                                                                                    |                                                                                                    |                                                                                                    |                                                                                                    |                                                                                                    |                                                                                                    |                                                                                                    |                                                                                                    |
|                                                                                                    |                                                                                                    |                                                                                                    |     |        |                                      |                                                                         |                                                                          |                                                                                           |                                                                                                   |                                                                                                    |                                                                                                    |                                                                                                    |                                                                                                    |                                                                                                    |                                                                                                    |                                                                                                    |                                                                                                    |                                                                                                    |
|                                                                                                    |                                                                                                    |                                                                                                    |     |        |                                      |                                                                         |                                                                          |                                                                                           |                                                                                                   |                                                                                                    |                                                                                                    |                                                                                                    |                                                                                                    |                                                                                                    |                                                                                                    |                                                                                                    |                                                                                                    |                                                                                                    |
|                                                                                                    |                                                                                                    |                                                                                                    |     |        |                                      |                                                                         |                                                                          |                                                                                           |                                                                                                   |                                                                                                    |                                                                                                    |                                                                                                    |                                                                                                    |                                                                                                    |                                                                                                    |                                                                                                    |                                                                                                    |                                                                                                    |
|                                                                                                    |                                                                                                    |                                                                                                    |     |        |                                      |                                                                         |                                                                          |                                                                                           |                                                                                                   |                                                                                                    |                                                                                                    |                                                                                                    |                                                                                                    |                                                                                                    |                                                                                                    |                                                                                                    |                                                                                                    |                                                                                                    |
|                                                                                                    |                                                                                                    |                                                                                                    |     |        |                                      |                                                                         |                                                                          |                                                                                           |                                                                                                   |                                                                                                    |                                                                                                    |                                                                                                    |                                                                                                    |                                                                                                    |                                                                                                    |                                                                                                    |                                                                                                    |                                                                                                    |
|                                                                                                    |                                                                                                    |                                                                                                    |     |        |                                      |                                                                         |                                                                          |                                                                                           |                                                                                                   |                                                                                                    |                                                                                                    |                                                                                                    |                                                                                                    |                                                                                                    |                                                                                                    |                                                                                                    |                                                                                                    |                                                                                                    |
|                                                                                                    |                                                                                                    |                                                                                                    |     |        |                                      |                                                                         |                                                                          |                                                                                           |                                                                                                   |                                                                                                    |                                                                                                    |                                                                                                    |                                                                                                    |                                                                                                    |                                                                                                    |                                                                                                    |                                                                                                    |                                                                                                    |
|                                                                                                    |                                                                                                    |                                                                                                    |     |        |                                      |                                                                         |                                                                          |                                                                                           |                                                                                                   |                                                                                                    |                                                                                                    |                                                                                                    |                                                                                                    |                                                                                                    |                                                                                                    |                                                                                                    |                                                                                                    |                                                                                                    |
|                                                                                                    |                                                                                                    |                                                                                                    |     |        |                                      |                                                                         |                                                                          |                                                                                           |                                                                                                   |                                                                                                    |                                                                                                    |                                                                                                    |                                                                                                    |                                                                                                    |                                                                                                    |                                                                                                    |                                                                                                    |                                                                                                    |
|                                                                                                    |                                                                                                    |                                                                                                    |     |        |                                      |                                                                         |                                                                          |                                                                                           |                                                                                                   |                                                                                                    |                                                                                                    |                                                                                                    |                                                                                                    |                                                                                                    |                                                                                                    |                                                                                                    |                                                                                                    |                                                                                                    |
|                                                                                                    |                                                                                                    |                                                                                                    |     |        |                                      |                                                                         |                                                                          |                                                                                           |                                                                                                   |                                                                                                    |                                                                                                    |                                                                                                    |                                                                                                    |                                                                                                    |                                                                                                    |                                                                                                    |                                                                                                    |                                                                                                    |
|                                                                                                    |                                                                                                    |                                                                                                    |     |        |                                      |                                                                         |                                                                          |                                                                                           |                                                                                                   |                                                                                                    |                                                                                                    |                                                                                                    |                                                                                                    |                                                                                                    |                                                                                                    |                                                                                                    |                                                                                                    |                                                                                                    |
|                                                                                                    |                                                                                                    |                                                                                                    |     |        |                                      |                                                                         |                                                                          |                                                                                           |                                                                                                   |                                                                                                    |                                                                                                    |                                                                                                    |                                                                                                    |                                                                                                    |                                                                                                    |                                                                                                    |                                                                                                    |                                                                                                    |
|                                                                                                    |                                                                                                    |                                                                                                    |     |        |                                      |                                                                         |                                                                          |                                                                                           |                                                                                                   |                                                                                                    |                                                                                                    |                                                                                                    |                                                                                                    |                                                                                                    |                                                                                                    |                                                                                                    |                                                                                                    |                                                                                                    |
|                                                                                                    |                                                                                                    |                                                                                                    |     |        |                                      |                                                                         |                                                                          |                                                                                           |                                                                                                   |                                                                                                    |                                                                                                    |                                                                                                    |                                                                                                    |                                                                                                    |                                                                                                    |                                                                                                    |                                                                                                    |                                                                                                    |
|                                                                                                    |                                                                                                    |                                                                                                    |     |        |                                      |                                                                         |                                                                          |                                                                                           |                                                                                                   |                                                                                                    |                                                                                                    |                                                                                                    |                                                                                                    |                                                                                                    |                                                                                                    |                                                                                                    |                                                                                                    |                                                                                                    |
|                                                                                                    |                                                                                                    |                                                                                                    |     |        |                                      |                                                                         |                                                                          |                                                                                           |                                                                                                   |                                                                                                    |                                                                                                    |                                                                                                    |                                                                                                    |                                                                                                    |                                                                                                    |                                                                                                    |                                                                                                    |                                                                                                    |
|                                                                                                    |                                                                                                    |                                                                                                    |     |        |                                      |                                                                         |                                                                          |                                                                                           |                                                                                                   |                                                                                                    |                                                                                                    |                                                                                                    |                                                                                                    |                                                                                                    |                                                                                                    |                                                                                                    |                                                                                                    |                                                                                                    |
|                                                                                                    |                                                                                                    |                                                                                                    |     |        |                                      |                                                                         |                                                                          |                                                                                           |                                                                                                   |                                                                                                    |                                                                                                    |                                                                                                    |                                                                                                    |                                                                                                    |                                                                                                    |                                                                                                    |                                                                                                    |                                                                                                    |
|                                                                                                    |                                                                                                    |                                                                                                    |     |        |                                      |                                                                         |                                                                          |                                                                                           |                                                                                                   |                                                                                                    |                                                                                                    |                                                                                                    |                                                                                                    |                                                                                                    |                                                                                                    |                                                                                                    |                                                                                                    |                                                                                                    |
|                                                                                                    |                                                                                                    |                                                                                                    |     |        |                                      |                                                                         |                                                                          |                                                                                           |                                                                                                   |                                                                                                    |                                                                                                    |                                                                                                    |                                                                                                    |                                                                                                    |                                                                                                    |                                                                                                    |                                                                                                    |                                                                                                    |
|                                                                                                    |                                                                                                    |                                                                                                    |     |        |                                      |                                                                         |                                                                          |                                                                                           |                                                                                                   |                                                                                                    |                                                                                                    |                                                                                                    |                                                                                                    |                                                                                                    |                                                                                                    |                                                                                                    |                                                                                                    |                                                                                                    |
|                                                                                                    |                                                                                                    |                                                                                                    |     |        |                                      |                                                                         |                                                                          |                                                                                           |                                                                                                   |                                                                                                    |                                                                                                    |                                                                                                    |                                                                                                    |                                                                                                    |                                                                                                    |                                                                                                    |                                                                                                    |                                                                                                    |
|                                                                                                    |                                                                                                    |                                                                                                    |     |        |                                      |                                                                         |                                                                          |                                                                                           |                                                                                                   |                                                                                                    |                                                                                                    |                                                                                                    |                                                                                                    |                                                                                                    |                                                                                                    |                                                                                                    |                                                                                                    |                                                                                                    |
|                                                                                                    |                                                                                                    |                                                                                                    |     |        |                                      |                                                                         |                                                                          |                                                                                           |                                                                                                   |                                                                                                    |                                                                                                    |                                                                                                    |                                                                                                    |                                                                                                    |                                                                                                    |                                                                                                    |                                                                                                    |                                                                                                    |
|                                                                                                    |                                                                                                    |                                                                                                    |     |        |                                      |                                                                         |                                                                          |                                                                                           |                                                                                                   |                                                                                                    |                                                                                                    |                                                                                                    |                                                                                                    |                                                                                                    |                                                                                                    |                                                                                                    |                                                                                                    |                                                                                                    |
|                                                                                                    |                                                                                                    |                                                                                                    |     | •      | + Ag                                 | Develop our people      Hem      Aggressively pursue product immovation | Develop our people      Item      Aggressively pursue product immovation | Develop our people     1/1/2     Rem     Aggressively pursue product immovation     1/1/2 | Develop our people     1/1/2005 1     1     Aggressively pursue product immoration     1/1/2005 1 | Develop our people         17//2005         12/31           Item         Start Date           +         Aggressively pursue product immovation         17//2005         12/31 | Develop our people         1/1/2005         12/31/2005           Imm         Start Date         End Date           +         Aggressively pursue product immovation         1/1/2005         12/31/2005 | Develop our people         1/1/2005         12/31/2005         365           Item         Start Date         End Date         Du           +         Aggressively pursue product immonation         1/1/2005         12/31/2005         365 | Develop our people         11/1/2005         12/31/2005         365         Ackerma           Item         Start Date         End Date         Duration           +         Aggressively pursue product immovation         11/1/2005         12/31/2005         365         Bonner | Develop our people         1/1/2005         12/31/2005         365         Ackerman           Tem         Start Date         End Date         Duration         Own           + Aggressively pursue product immovation | Develop our people         11/1/2005         12/31/2005         365         Ackerman         In Progres           Item         Start Date         End Date         Duration         Owner           +         Aggressively pursue product immovation         11/1/2005         12/31/2005         365         Bonner         In Progres | Develop our people         1/1/2005         12/31/2005         365         Ackerman         In Progress           Image: the image of the image of the image o | Develop our people         1/1/2005         12/31/2005         365         Ackerman         In Progress           Image: Image in the image in the image in th | Develop our people         11/1/2005         12/31/2005         366         Ackerman         In Progress           Item         Start Date         End Date         Duration         Owner         Status         Notes           +         Aggressively pursue product immovation         1/1/2005         12/31/2005         366         Bonner         In Progress |

On the blank rows below your priority, add the initiatives, start/end dates, and owners:

| ٦ | * |     | _  |            | ltem                   |         | Start D      |           | d Date          |            |      | Owne    |         | Status   |         | tes M | etrics   | #         |   |
|---|---|-----|----|------------|------------------------|---------|--------------|-----------|-----------------|------------|------|---------|---------|----------|---------|-------|----------|-----------|---|
| - |   | Acı | me | Inc.       |                        |         | 1/1/2005     | 5 12/3    | 1/2020          | 584        | 4 A  | ckerman | In F    | progress |         |       |          | 1         |   |
| 4 |   |     | *  |            | ltem                   |         |              | Start Dat |                 |            | Dura |         | Owner   |          | tatus   | Note  | s Metr   |           |   |
|   | ۲ | Ę   |    | Develop or | ir people              |         | 1            | /1/2005   | 12/31           | /2005      | 36   | 5 Ack   | erman   | In Pro   | gress   |       |          | 1         |   |
|   |   | 4   |    |            |                        | ltem    | <u> </u>     |           | rt Date<br>2005 | End 3/31/2 |      | Duratio |         | vner     |         | atus  | Note     | s Metrics | # |
|   | , | Ν   | •  | ■ Initia   | itive 1                |         | $\mathbf{i}$ |           |                 | 3/31/2     | 105  | 90      | Eastma  | an       | In Prog | ress  | <u> </u> |           | 1 |
|   | ( |     |    | + Initia   | itive 2                |         |              | 4/1/      | 2005            | 6/30/2     | 005  | 91      | Francis |          | In Prog | press |          |           | 2 |
|   | 1 |     |    | + Initia   | tive 3                 |         | 1            | 7/1/      | 2005            | 9/30/2     | 005  | 92      | Jansen  |          | Not Sta | arted |          |           | 3 |
|   |   | Ν   |    | + Initia   | tive 4                 |         | /            | 10/1      | /2005           | 12/31/     | 2005 | 92      | Looper  |          | Not St  | arted |          |           | 4 |
|   |   |     |    |            | -                      |         |              |           |                 |            |      |         |         |          |         |       |          |           |   |
|   |   |     | *  |            |                        |         |              |           |                 |            |      |         |         |          |         |       |          |           |   |
|   |   | ۰   |    | Aggressive | ely pursue product inn | ovation | 1            | /1/2005   | 12/31           | /2005      | 36   | 5 Bon   | ner     | In Pro   | gress   |       |          | 2         |   |
|   | - | +   |    | Grow inter | national markets       |         | 1            | /1/2005   | 12/31           | /2005      | 36   | 5 Darl  | :h      | In Pro   | gress   |       |          | 3         |   |
|   | * |     |    |            |                        |         |              |           | -               |            |      |         |         |          |         | _     | _        | _         |   |
|   | - |     |    |            |                        |         |              |           |                 |            |      |         |         |          |         |       |          |           |   |
|   |   |     |    |            |                        |         |              |           |                 |            |      |         |         |          |         |       |          |           |   |
|   |   |     |    |            |                        |         |              |           |                 |            |      |         |         |          |         |       |          |           |   |
|   |   |     |    |            |                        |         |              |           |                 |            |      |         |         |          |         |       |          |           |   |
|   |   |     |    |            |                        |         |              |           |                 |            |      |         |         |          |         |       |          |           |   |
|   |   |     |    |            |                        |         |              |           |                 |            |      |         |         |          |         |       |          |           |   |
|   |   |     |    |            |                        |         |              |           |                 |            |      |         |         |          |         |       |          |           |   |
|   |   |     |    |            |                        |         |              |           |                 |            |      |         |         |          |         |       |          |           |   |
|   |   |     |    |            |                        |         |              |           |                 |            |      |         |         |          |         |       |          |           |   |
|   |   |     |    |            |                        |         |              |           |                 |            |      |         |         |          |         |       |          |           |   |

#### Add Your Team's Tasks

Click on the "+" symbol at the left of one of your priorities to open up the next level down:

| interm     Start Date     End Date     Duration     Owner     Status     Notes     Met <ul> <li>Develop our people</li> <li>1/1/2005</li> <li>1/2/31/2005</li> <li>365</li> <li>Ackerman</li> <li>Initiative 1</li> <li>10/1/2005</li> <li>12/31/2005</li> <li>92</li> <li>Looper</li> <li>Notes</li> <li>Meteric</li> <li>Meteric&lt;</li></ul>                                                                                  |               |             | 1    | #<br>1<br>ics |
|----------------------------------------------------------------------------------------------------|---------------|-------------|------|---------------|
| Initiative 2         Mote 2         Mote 2         M | 1<br>otes Met | 1<br>etrics | 1    | 1             |
| *     Item     Start Date     End Date     Duration     Owner     Status     Not       •     Initiative 1     10/1/2005     1/2/31/2005     92     Looper     Not Started       •     Initiative 2     4/1/2005     6/30/2005     91     Francis     In Progress       •     Initiative 3     7/1/2005     9/30/2005     92     Jansen     Not Started       •     Initiative 4     1/1/2005     6/30/2005     181     Eastman     In Progress                                                                                                    | otes Met      | etrics      | 1    | 1             |
| Initiative 1         Item         Start Date         End Date         Looper         Not Started           *         Initiative 2         4/1/2005         6/30/2005         91         Francis         In Progress           +         Initiative 3         7/1/2005         6/30/2005         92         Jansen         Not Started           +         Initiative 4         1/1/2005         6/30/2005         92         Jansen         Not Started                                                                                                    |               |             | 1    | 1             |
| Item         Start Date         End Date         Duration         Owner         Status         Not           •         Initiative 2         4/1/2005         6/30/2005         91         Francis         In Progress           •         Initiative 3         7/1/2005         9/30/2005         92         Jansen         Not Started           •         Initiative 4         1/1/2005         6/30/2005         91         Francis         In Progress                                                                                                    | Notes I       | Met         |      |               |
| Initiative 2         4/1/2005         6/30/2005         91         Francis         In Progress           +         Initiative 3         7/1/2005         9/30/2005         92         Jansen         Not Started           +         Initiative 4         1/1/2005         6/30/2005         181         Eastman         In Progress                                                                                                    | Notes I       | Met         | tric | cs            |
| +         Initiative 2         4/1/2005         6/30/2005         91         Francis         In Progress           +         Initiative 3         7/1/2005         9/30/2005         92         Jansen         Not Started           +         Initiative 4         1/1/2005         6/30/2005         181         Eastman         In Progress                                                                                                    |               |             |      |               |
| •         Initiative 3         7/1/2005         9/30/2005         92         Jansen         Not Started           •         Initiative 4         1/1/2005         6/30/2005         181         Eastman         In Progress                                                                                                    |               |             |      |               |
| * Initiative 4 1/1/2005 6/30/2005 181 Eastman In Progress                                                                                                    |               |             |      | 2             |
| * Initiative 4 1/1/2005 6/30/2005 181 Eastman In Progress                                                                                                    |               |             |      | 3             |
|                                                                                                    |               |             |      |               |
| * 0 Not Started                                                                                                    |               |             |      | 4             |
|                                                                                                    |               |             | 1    | 0             |
| Aggressively pursue product innovation     1/1/2005     12/31/2005     365     Bonner     In Progress                                                                                                    | 2             | 2           |      |               |
|                                                                                                    |               |             |      |               |
| + Grow international markets 1/1/2005 12/31/2005 365 Darth In Progress                                                                                                    | 3             | 3           |      |               |
| *                                                                                                    |               |             |      |               |
|                                                                                                    |               | -           |      |               |

On the blank rows below your priority, add the tasks, start/end dates, and owners:

|   | * | 4.0 | me |     | _   | ltem                               | Start  |               | End           |                   | Dura<br>584   |                   |   | wner<br>man   |             | Status<br>rogress |               | Notes         | Metr       | ics # |        |         |   |
|---|---|-----|----|-----|-----|------------------------------------|--------|---------------|---------------|-------------------|---------------|-------------------|---|---------------|-------------|-------------------|---------------|---------------|------------|-------|--------|---------|---|
| - |   | AC  | me | . " | С.  |                                    | 1/1/20 |               |               |                   | _             |                   |   |               |             | Öl.               |               |               |            |       |        |         |   |
|   | • | =   | *  | D   | eve | Item<br>lop our people             |        | Star<br>1/1/2 | t Date<br>005 | End<br>12/31      | Date<br>/2005 | Durat<br>365      |   | Ov<br>Acken   | /ner<br>man | St<br>In Prog     | atus<br>gress |               | otes       | Metri | cs #   |         |   |
|   |   | 2   |    |     | *   | ltem                               |        |               |               | Date              |               |                   |   | ation         | 0w          |                   |               | Status        |            | Notes | Metr   |         |   |
|   |   |     |    | T   |     | Initiative 1                       |        |               | 1/1/20        | 005               | 6/30/2        | 2005              | 1 | 81            | Eastma      | n                 | In P          | rogress       | 8          |       |        | 1       | I |
|   |   |     |    |     | F   | * Item                             |        | -             |               | tart Da<br>1/2005 |               | nd Dat<br>31/2005 |   | Duratio<br>31 |             | Owner<br>erman    |               | Sta<br>Comple | tus<br>ted | No    | tes IV | letrics | # |
|   |   |     |    | /   | F   | Task 2                             |        |               |               | 1/2005            | 2/            | 28/2005           |   | 28            | Bonr        | ner               | -             | Not Sta       | rted       | _     |        |         | 2 |
|   |   |     |    | K   |     | Task 3                             |        |               |               | 1/2005            | 6/            | 30/2005           |   | 122           | Dart        | n                 | -             | n Prog        | ress       | _     |        |         | 3 |
|   |   |     |    |     | *   |                                    |        |               | 1             |                   |               |                   |   | 0             |             |                   |               | Vot Sta       |            | _     | _      |         | 0 |
|   |   |     |    |     |     | Initiative 2                       | _      |               | 4/1/20        | 205               | 6/30/2        | 005               |   | 8559          | Francis     |                   |               | rogress       |            |       |        | -       |   |
|   |   |     |    | +   |     |                                    |        |               |               |                   |               |                   |   |               |             |                   |               | × .           |            |       |        | 2       |   |
|   |   |     |    | +   |     | Initiative 3                       |        |               | 7/1/20        | 005               | 9/30/2        | 2005              | 9 | 92 .          | Jansen      |                   | Not           | Started       | ł          |       |        | 3       |   |
|   |   |     |    | +   |     | Initiative 4                       |        |               | 10/1/2        | 2005              | 12/31         | /2005             | 9 | 32            | Looper      |                   | Not           | Started       | 4          |       |        | 4       |   |
|   |   |     | *  |     |     |                                    |        |               |               |                   |               |                   |   | 0             |             |                   | Not           | Started       | ł          |       |        | 0       |   |
|   |   | +   |    | A   | ggr | essively pursue product innovation |        | 1/1/2         | 005           | 12/31             | /2005         | 365               | j | Bonne         | r           | In Prog           | gress         |               |            |       | 2      |         | 1 |
|   |   | +   |    | G   | '0W | r international markets            |        | 1/1/2         | 005           | 12/31             | /2005         | 365               | 5 | Darth         |             | In Prog           | gress         |               |            |       | 3      |         |   |
|   | * |     |    |     |     |                                    |        |               |               |                   |               |                   |   |               |             |                   |               |               |            |       |        |         |   |
|   |   |     |    |     |     |                                    |        |               |               |                   |               |                   |   |               |             |                   |               |               |            |       |        |         |   |
|   |   |     |    |     |     |                                    |        |               |               |                   |               |                   |   |               |             |                   |               |               |            |       |        |         |   |
|   |   |     |    |     |     |                                    |        |               |               |                   |               |                   |   |               |             |                   |               |               |            |       |        |         |   |

#### Adding Subtasks and Beyond

C5 Navigator will let you add as many levels of subtasks as you desire, but the screen will only display four levels at any one time. To open up lower levels in the item hierarchy, double-click on any item in Levels 2, 3, or 4. The item you double-clicked will become the item displayed in Level 1, which will allow you to add three more levels below it:

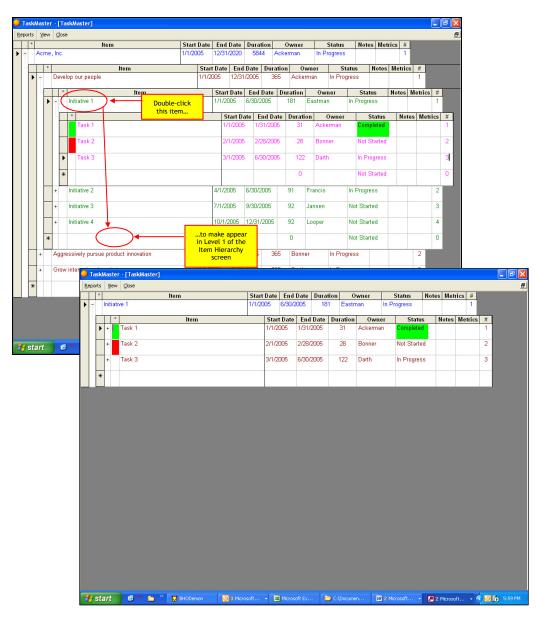

## Navigating the Item Hierarchy Screen

#### Overview

The Item Hierarchy Screen displays up to four levels of your item hierarchy:

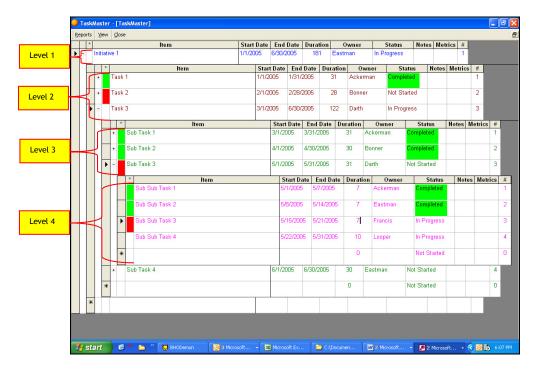

#### Color Coding

If the box to the left of an item is green, it has been completed. If the box to the left of an item is red, it is past due. No color means an item is on task.

|   | * | nitia | ativ | e 1 | 8   |       |        | ltem   |     |      |         | Start D<br>1/1/200 |                   | End [<br>/30/20 |               |      | ration<br>181 | (<br>ast | Owner<br>man |             | Status<br>In Progress |              | Notes   | Metrics | s #<br>1 |               |   |
|---|---|-------|------|-----|-----|-------|--------|--------|-----|------|---------|--------------------|-------------------|-----------------|---------------|------|---------------|----------|--------------|-------------|-----------------------|--------------|---------|---------|----------|---------------|---|
|   |   | ¢     | *    | Та  | sle | -     |        |        | Cor | nple | ted Ite |                    | Start E<br>/1/200 |                 | End<br>1/31/2 |      |               |          | Acker        | wn e<br>mai |                       | atus<br>eted | N       | lotes M | etrics   | #             |   |
|   |   | d     |      | Γ   | sk  |       |        |        |     |      |         | 2                  | Pi                | ast I           | Due           | lte  | m             | ],       | Bonn         | er          | Not St                | arted        |         |         |          | 2             |   |
|   | • | Ç     |      | )   | *   | 3     |        |        | İte |      |         | 3                  | 17200             | o<br>Start      | Disto.        |      | d Date        | ZZ D.    | In I         |             | gress Ite             | m            | Jatus   |         | otes M   | 3<br>etrics # | # |
|   |   | ł     |      | +   |     | Sub T | ask 1  |        | ne  |      |         |                    | -                 | /1/20           |               |      | 1/2005        |          | 31           |             | kerman                | Con          | npletec |         | ites in  |               | 1 |
|   |   | ł     |      | +   |     | Sub T | ask 2  |        |     |      |         |                    | 4                 | /1/20           | 35            | 4/30 | )/2005        |          | 30           | Bor         | nner                  | Con          | npleted | 1       |          | 2             | 2 |
|   |   |       | •    | P   |     | Sub T | ask 3  |        |     |      |         |                    | 5                 | /1/20           | 05            | 5/31 | /2005         |          | 31           | Dar         | th                    | Not          | Starte  | d       |          | 3             | 3 |
|   |   |       |      | [   |     | *     |        |        |     | ltem |         |                    |                   | _               | art Da        |      | End Da        |          | Durati       | _           | Owner                 |              |         | atus    | Notes    | Metrics       | s |
|   |   |       |      |     |     | S     | ib Sub | Task 1 |     |      |         |                    |                   | 5/1             | /2005         |      | 5/7/2008      |          | 7            |             | Ackerman              |              | Comple  | eted    |          |               |   |
|   |   |       |      |     |     | S     | ib Sub | Task 2 |     |      |         |                    |                   | 5/8             | /2005         | . (  | 5/14/200      | )5       | 7            |             | Eastman               |              | Comple  | eted    |          |               |   |
|   |   |       |      |     | •   | Su    | ib Sub | Task 3 |     |      |         |                    |                   | 5/1             | 5/200         | 15   | 5/21/200      | )5       | 7            |             | Francis               |              | n Prog  | ress    |          |               |   |
|   |   |       |      |     |     | S     | ib Sub | Task 4 |     |      |         |                    |                   | 5/2             | 2/200         | 5    | 5/31/200      | )5       | 10           |             | Looper                |              | n Prog  | ress    |          |               |   |
|   |   |       |      |     | *   |       |        |        |     |      |         |                    |                   |                 |               |      |               |          | 0            |             |                       |              | Not Sta | arted   |          |               |   |
|   |   | ł     |      | +   |     | Sub T | ask 4  |        |     |      |         |                    | 6                 | /1/20           | 05            | 6/30 | )/2005        |          | 30           | Eas         | stman                 | Not          | Starte  | d       |          | 4             | 4 |
|   |   | ł     | *    |     |     |       |        |        |     |      |         |                    |                   |                 |               |      |               |          | 0            |             |                       | Not          | Starte  | d       |          | 0             | 0 |
| İ | * | ľ     |      |     |     |       |        |        |     |      |         |                    |                   |                 |               |      |               |          |              |             |                       |              |         |         |          |               |   |
| ł |   |       |      |     |     |       |        |        |     |      |         |                    |                   |                 |               |      |               |          |              |             |                       |              |         |         |          |               |   |

#### Moving Up the Hierarchy

Double-clicking on the top item will move you up one level in the hierarchy:

| TaskMaster - [TaskMaster]                    |                 |                  |                     |             |                       |                |                   |                     |           |         |             |
|----------------------------------------------|-----------------|------------------|---------------------|-------------|-----------------------|----------------|-------------------|---------------------|-----------|---------|-------------|
| Doubleto move theto click here               | 💛 TaskMaster    | - [TaskMaster]   |                     |             |                       | ð              |                   |                     |           |         |             |
| of the display.                              | Reports View    | ⊈ose<br>Item     |                     | nt Date End | Data Dura             | dian (         | )wner             | Status              | Notes Met | vice #  | Ð           |
|                                              | 🕨 – 🛛 Initiativ |                  |                     | 2005 6/30/  |                       |                |                   | Progress            | Notes Mei | 1       |             |
| Hem                                          |                 | lter<br>Task 1   | n                   | Start Date  | End Date<br>1/31/2005 | Duration<br>31 | Owner<br>Ackerman | Status<br>Completed | Notes     | Metrics | #           |
| Initiative 1                                 |                 | Task 2           |                     | 2/1/2005    | 2/28/2005             | 28             | Bonner            | Not Started         |           |         | 2           |
| tem Item                                     |                 | Task 3           |                     | 3/1/2005    | 6/30/2005             | 122            | Darth             | In Progress         |           |         | 3           |
| Task 2                                       | *               | Task S           |                     | 5/1/2005    | 0/30/2003             | 122            | Dartin            | in rogress          |           |         | 5           |
| Task 3                                       | <b>*</b>        |                  |                     |             |                       |                |                   |                     |           |         |             |
| *                                            |                 |                  |                     |             |                       |                |                   |                     |           |         |             |
| Initiative 2                                 |                 |                  |                     |             |                       |                |                   |                     |           |         |             |
| + Initiative 3                               |                 |                  |                     |             |                       |                |                   |                     |           |         |             |
| + Initiative 4                               |                 |                  |                     |             |                       |                |                   |                     |           |         |             |
| *                                            |                 |                  |                     |             |                       |                |                   |                     |           |         |             |
| + Aggressively pursue product innovation     |                 |                  |                     |             |                       |                |                   |                     |           |         |             |
| + Grow international markets                 |                 |                  |                     |             |                       |                |                   |                     |           |         |             |
| *                                            |                 |                  |                     |             |                       |                |                   |                     |           |         |             |
|                                              |                 |                  |                     |             |                       |                |                   |                     |           |         |             |
|                                              |                 |                  |                     |             |                       |                |                   |                     |           |         |             |
|                                              |                 |                  |                     |             |                       |                |                   |                     |           |         |             |
| 🔧 start 👘 🥙 🎽 🐃 🦉 🐻 BHODemon 🛛 💿 3 Microsoft |                 |                  |                     |             |                       |                |                   |                     |           |         |             |
|                                              | 🛃 start         | 🕼 🕈 💼 🐣 😈 BHODei | mon 🛛 🗿 3 Microsoft | . 👻 Micros  |                       | 🚞 C:\Docum     | en 👿 2            | Microsoft +         | 2 Micros  | oft 🤇   | 🔘 🔂 5:59 PM |

#### Moving Down the Hierarchy

Double-clicking any item in levels 2, 3, or 4 will move that item to level 1, allowing you to see more levels down the hierarchy:

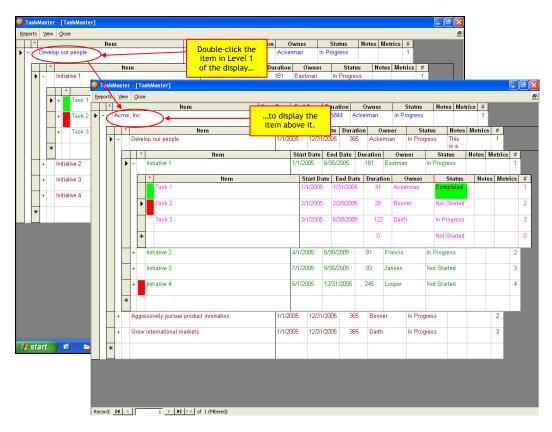

#### Displaying or Hiding Levels

Click on the "+" symbol to the left of an item to display the level below it. Click on the "-" symbol to the left of an item to hide the level below it:

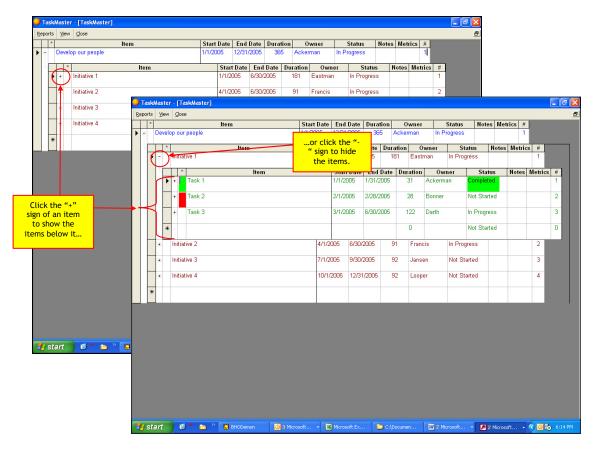

#### Putting Items in Order

The rightmost column of the display is labeled with a "#" symbol. Type a number in this column to make the item move to that place in the order of items at that level:

|           |      | •         | * Deve | lop our people | ltem |         |           | Start E<br>1/1/200 |          | nd Date<br>/31/2005 | Durati  |            | Owner<br>ckerman |                   | Status<br>rogress | Not      | es Me            | trics #<br>1 |           |
|-----------|------|-----------|--------|----------------|------|---------|-----------|--------------------|----------|---------------------|---------|------------|------------------|-------------------|-------------------|----------|------------------|--------------|-----------|
|           |      |           |        | k              | ltem |         |           |                    | Start Da | nte En              | d Date  | Durat      | ion 0            | wner              | St                | atus     | Notes            | Metric       | s #       |
|           |      |           | • =    | Initiative 1   |      |         |           |                    | 1/1/2005 |                     | /2005   | 181        |                  |                   | In Prog           |          |                  |              | 1         |
|           |      |           |        | *              | I    | tem     |           |                    |          |                     |         |            | Duration         |                   |                   | Sta      | tus              | Notes        | Metrics # |
|           |      |           |        | + Task 1       |      |         |           |                    | 1/       | 1/2005              | 1/31/20 | 005        | 31               | Ackerma           | an                | Comple   | ted              |              | 1         |
|           |      |           |        | + Task 3       |      |         |           |                    | 3/       | 1/2005              | 6/30/20 | 105        | 122              | Darth             |                   | In Progr | ess              |              | 2         |
|           |      |           | 3      | 🖉 + 📕 Task 2   |      |         |           |                    | 2/       | 1/2005              | 2/28/20 | 005        | 28               | Bonner            |                   | Not Sta  | rted             |              | 2         |
|           |      |           | ,      | *              |      |         |           |                    |          |                     |         |            | 0                |                   |                   | Not Sta  | rted             |              |           |
|           |      |           | +      | Initiative 2   |      |         |           | 4                  | 4/1/2005 | 6/30                | /2005   | 91         | Franc            | cis               | In Proc           | iress    |                  |              | 2         |
|           |      |           | Master |                |      |         |           |                    |          |                     |         |            |                  |                   |                   |          |                  | _ P          | ⊠/        |
| ts ⊻<br>≜ | jew  | ⊆lose     |        | ltem           |      | Start [ | ate Fr    | nd Date            | Durati   | ion                 | Owner   |            | Status           | Note              | e Motr            | ics #    | _                | _            | Ð         |
| De        | velo | p our p   | ople   | nem            |      | 1/1/200 |           | 31/2005            | 365      |                     | erman   | In         | Progress         | note              | o meu             | 1        |                  |              |           |
|           | *    |           |        | ltem           |      |         | Start Da  |                    |          |                     |         | wner       |                  |                   | Notes             | Metrics  |                  |              |           |
| • =       |      | Initiativ | e 1    |                |      |         | 1/1/2005  | 6/30/              | 2005     | 181                 | Eastr   | nan        | In Prog          | jress             |                   |          | 1                |              |           |
|           |      | * T       | ask 1  |                | tem  |         |           | art Date<br>/2005  | End [    |                     |         | 0<br>Acker | wner             | State<br>Complete |                   | Notes    | Metrics          | #            |           |
|           | -    |           |        |                |      |         |           |                    |          |                     |         |            |                  |                   |                   |          | ~                | -            |           |
|           |      | * T       | ask 2  |                |      |         | 2/1       | /2005              | 2/28/20  | 005                 | 28      | Bonne      | ir               | Not Start         | ted               |          | $\left( \right)$ | 2            |           |
|           |      | * T       | ask 3  |                |      |         | 3/1       | /2005              | 6/30/20  | 005                 | 122     | Darth      |                  | In Progre         | ss                |          |                  | 3            |           |
|           | *    |           |        |                |      |         |           |                    |          |                     | 0       |            |                  | Not Start         | ted               |          |                  | 0            |           |
| +         |      | Initiativ | 2      |                |      |         | 4/1/2005  | 6/30/              | 2005     | 91                  | Franci  | is         | In Prog          | jress             |                   |          | 2                |              |           |
| +         |      | Initiativ | 3      |                |      | ;       | 7/1/2005  | 9/30/              | 2005     | 92                  | Janse   | n          | Not St           | arted             |                   |          | 3                |              |           |
| +         |      | Initiativ | 4      |                |      |         | 10/1/2009 | 5 12/3             | 1/2005   | 92                  | Loope   | r          | Not St           | arted             |                   |          | 4                |              | o 🔥 6     |
| *         |      |           |        |                |      |         |           |                    |          |                     |         |            |                  |                   |                   |          | _                |              |           |
| Ť.        |      |           |        |                |      |         |           |                    |          | _                   |         |            |                  |                   |                   |          |                  | S            |           |
|           |      |           |        |                |      |         |           |                    |          |                     |         |            |                  |                   |                   |          |                  |              |           |
|           |      |           |        |                |      |         |           |                    |          |                     |         |            |                  |                   |                   |          |                  |              |           |
|           |      |           |        |                |      |         |           |                    |          |                     |         |            |                  |                   |                   |          |                  |              |           |
|           |      |           |        |                |      |         |           |                    |          |                     |         |            |                  |                   |                   |          |                  |              |           |
|           |      |           |        |                |      |         |           |                    |          |                     |         |            |                  |                   |                   |          |                  |              |           |
|           |      |           |        |                |      |         |           |                    |          |                     |         |            |                  |                   |                   |          |                  |              |           |
|           |      |           |        |                |      |         |           |                    |          |                     |         |            |                  |                   |                   |          |                  |              |           |

## How an Individual Team Member Should Use C5 Navigator

1. Routinely update C5 Navigator to ensure it accurately reflects your progress on items you own. To show these items, click the "View" menu bar option at the top of the Item Hierarchy screen, then select "Individual View."

| Image: Constraint of the sector of the sector of | Leader View         Item         Start Date         End Date         Duration         Owner         Status         Notes         #           +         Dereb pour people         11/1/2005         12/31/2005         365         Ackerman         In Progress         1           +         Aggressively pursue product innovation         1/1/2005         12/31/2005         386         Bonner         In Progress         2           +         Grow international markets         11/1/2005         12/31/2005         385         Darth         In Progress         3 | -    |   | Individual View  | ltem                     | Start Date | End     | Date  | Durat | ion 0    | wner   |       | Status     | Notes | Metri | cs #    |   |
|----------------------------------------------------------------------------------------------------|----------------------------------------------------------------------------------------------------|------|---|------------------|--------------------------|------------|---------|-------|-------|----------|--------|-------|------------|-------|-------|---------|---|
| End an item         Item         Start Date         End Date         Duration         Owner         Status         Notes         Metrics         #                +          Develop our people         1/1/2005         12/31/2005         365         Ackerman         In Progress         1                +          Aggressively pursue product innovation         1/1/2005         12/31/2005         365         Bonner         In Progress         2                +          Grow international markets         1/1/2005         12/31/2005         365         Darth         In Progress         3                                                                                                    | End an Item         Start Date         End Date         Duration         Owner         Status         Notes         Metrics         #                                                                                                    | 11.1 | 4 |                  |                          | 1/1/2005   | 12/31/  | 2020  | 584   | 4 Acke   | rman   | In Pr | rogress    |       |       | 1       |   |
| +         Develop our people         1/1/2005         12/31/2005         365         Ackerman         In Progress         1           +         Aggressively pursue product innovation         1/1/2005         12/31/2005         365         Bonner         In Progress         2           +         Grow international markets         1/1/2005         12/31/2005         365         Danth         In Progress         3                                                                                                    | +         Develop our people         1/1/2005         12/31/2005         366         Ackerman         In Progress         1           +         Aggressively pursue product innovation         1/1/2005         12/31/2005         365         Bonner         In Progress         2           +         Grow international markets         1/1/2005         12/31/2005         365         Darth         In Progress         3                                                                                                    | -    | г |                  | Item                     | Sta        | rt Date | End   | Date  | Duration | Owne   | or    | Statu      | e N   | otee  | Matrice | # |
| +     Aggressively pursue product innovation     1/1/2005     12/31/2005     365     Bonner     In Progress     2       +     Grow international markets     1/1/2005     12/31/2005     365     Darth     In Progress     3                                                                                                    | +         Aggressively pursue product innovation         1/1/2005         12/31/2005         365         Bonner         In Progress         2           +         Grow international markets         1/1/2005         12/31/2005         365         Darth         In Progress         3                                                                                                    | •    | + |                  |                          |            |         |       |       |          |        |       |            |       | 0105  | Metrics |   |
| +         Grow international markets         1/1/2005         12/31/2005         365         Darth         In Progress         3                                                                                                    | + Grow international markets 1/1/2005 12/31/2005 366 Darth In Progress 3                                                                                                    |      |   |                  |                          |            |         |       |       |          | -      |       |            |       |       |         |   |
|                                                                                                    |                                                                                                    |      | + | Aggressively p   | ursue product innovation | 1/1/       | 2005    | 12/31 | /2005 | 365      | Bonner |       | In Progres | S     |       |         | 2 |
| * 0 Not Started 0                                                                                                    | O Not Started D                                                                                                    |      | ٠ | Grow internation | nal markets              | 1/1/       | 2005    | 12/31 | /2005 | 365      | Darth  |       | In Progres | s     |       |         | 3 |
| * V NULSIANEU U                                                                                                    |                                                                                                    |      |   |                  |                          |            |         |       |       |          | ~      |       | Not Starte | 4     |       |         | 0 |
|                                                                                                    |                                                                                                    | *    |   |                  |                          |            |         |       |       | 0        |        |       | NUL Statte | u     |       |         |   |
|                                                                                                    |                                                                                                    |      |   |                  |                          |            |         |       |       |          |        |       |            |       |       |         |   |
|                                                                                                    |                                                                                                    |      |   |                  |                          |            |         |       |       |          |        |       |            |       |       |         |   |
|                                                                                                    |                                                                                                    |      |   |                  |                          |            |         |       |       |          |        |       |            |       |       |         |   |
|                                                                                                    |                                                                                                    |      |   |                  |                          |            |         |       |       |          |        |       |            |       |       |         |   |
|                                                                                                    |                                                                                                    |      |   |                  |                          |            |         |       |       |          |        |       |            |       |       |         |   |
|                                                                                                    |                                                                                                    |      |   |                  |                          |            |         |       |       |          |        |       |            |       |       |         |   |
|                                                                                                    |                                                                                                    |      |   |                  |                          |            |         |       |       |          |        |       |            |       |       |         |   |
|                                                                                                    |                                                                                                    |      |   |                  |                          |            |         |       |       |          |        |       |            |       |       |         |   |
|                                                                                                    |                                                                                                    |      |   |                  |                          |            |         |       |       |          |        |       |            |       |       |         |   |
|                                                                                                    |                                                                                                    |      |   |                  |                          |            |         |       |       |          |        |       |            |       |       |         |   |
|                                                                                                    |                                                                                                    |      |   |                  |                          |            |         |       |       |          |        |       |            |       |       |         |   |
|                                                                                                    |                                                                                                    |      |   |                  |                          |            |         |       |       |          |        |       |            |       |       |         |   |
|                                                                                                    |                                                                                                    |      |   |                  |                          |            |         |       |       |          |        |       |            |       |       |         |   |
|                                                                                                    |                                                                                                    |      |   |                  |                          |            |         |       |       |          |        |       |            |       |       |         |   |
|                                                                                                    |                                                                                                    |      |   |                  |                          |            |         |       |       |          |        |       |            |       |       |         |   |
|                                                                                                    |                                                                                                    |      |   |                  |                          |            |         |       |       |          |        |       |            |       |       |         |   |
|                                                                                                    |                                                                                                    |      |   |                  |                          |            |         |       |       |          |        |       |            |       |       |         |   |
|                                                                                                    |                                                                                                    |      |   |                  |                          |            |         |       |       |          |        |       |            |       |       |         |   |
|                                                                                                    |                                                                                                    |      |   |                  |                          |            |         |       |       |          |        |       |            |       |       |         |   |
|                                                                                                    |                                                                                                    |      |   |                  |                          |            |         |       |       |          |        |       |            |       |       |         |   |
|                                                                                                    |                                                                                                    |      |   |                  |                          |            |         |       |       |          |        |       |            |       |       |         |   |
|                                                                                                    |                                                                                                    |      |   |                  |                          |            |         |       |       |          |        |       |            |       |       |         |   |
|                                                                                                    |                                                                                                    |      |   |                  |                          |            |         |       |       |          |        |       |            |       |       |         |   |
|                                                                                                    |                                                                                                    |      |   |                  |                          |            |         |       |       |          |        |       |            |       |       |         |   |
|                                                                                                    |                                                                                                    |      |   |                  |                          |            |         |       |       |          |        |       |            |       |       |         |   |
|                                                                                                    |                                                                                                    |      |   |                  |                          |            |         |       |       |          |        |       |            |       |       |         |   |
|                                                                                                    |                                                                                                    |      |   |                  |                          |            |         |       |       |          |        |       |            |       |       |         |   |
|                                                                                                    |                                                                                                    |      |   |                  |                          |            |         |       |       |          |        |       |            |       |       |         |   |
|                                                                                                    |                                                                                                    |      |   |                  |                          |            |         |       |       |          |        |       |            |       |       |         |   |
|                                                                                                    |                                                                                                    |      |   |                  |                          |            |         |       |       |          |        |       |            |       |       |         |   |
|                                                                                                    |                                                                                                    |      |   |                  |                          |            |         |       |       |          |        |       |            |       |       |         |   |
|                                                                                                    |                                                                                                    |      |   |                  |                          |            |         |       |       |          |        |       |            |       |       |         |   |
|                                                                                                    |                                                                                                    |      |   |                  |                          |            |         |       |       |          |        |       |            |       |       |         |   |
|                                                                                                    |                                                                                                    |      |   |                  |                          |            |         |       |       |          |        |       |            |       |       |         |   |
|                                                                                                    |                                                                                                    |      |   |                  |                          |            |         |       |       |          |        |       |            |       |       |         |   |
|                                                                                                    |                                                                                                    |      |   |                  |                          |            |         |       |       |          |        |       |            |       |       |         |   |
|                                                                                                    |                                                                                                    |      |   |                  |                          |            |         |       |       |          |        |       |            |       |       |         |   |
|                                                                                                    |                                                                                                    |      |   |                  |                          |            |         |       |       |          |        |       |            |       |       |         |   |
|                                                                                                    |                                                                                                    |      |   |                  |                          |            |         |       |       |          |        |       |            |       |       |         |   |
|                                                                                                    |                                                                                                    |      |   |                  |                          |            |         |       |       |          |        |       |            |       |       |         |   |
| d: <b>14 ≤ </b> 1 (#kered)                                                                                                    |                                                                                                    |      |   |                  |                          |            |         |       |       |          |        |       |            |       |       |         |   |

Select your name from the small screen that appears:

| Acme, Inc.                               | 1/1/2005 |              |       | Durat |          | wner     | Status     | Notes |          |       |
|------------------------------------------|----------|--------------|-------|-------|----------|----------|------------|-------|----------|-------|
|                                          |          | 5 12/31      | /2020 | 584   | Acker    | man I    | n Progress |       |          | 1     |
| * Item                                   | s        | Start Date   | End   | Date  | Duration | Owner    | Statu      | s N   | lotes Me | trics |
| Develop our people                       | 1.       | /1/2005      | 12/31 | /2005 | 365      | Ackerman | In Progres | s     |          |       |
| + Aggressively pursue product innovation | 1.       | /1/2005      | 12/31 | /2005 | 365      | Bonner   | In Progres | s     |          |       |
| Grow international markets               | Select   | t a person   |       |       |          | Darth    | In Progres | s     |          |       |
| *                                        |          |              |       |       | _        |          | Not Starte | d     |          |       |
|                                          |          | ooper, Kathy |       |       |          |          |            |       |          |       |

The Individual View will appear over the Item Hierarchy. Double-clicking on any item on this screen will cause that item to appear in level one of the Item Hierarchy, where you can edit its details:

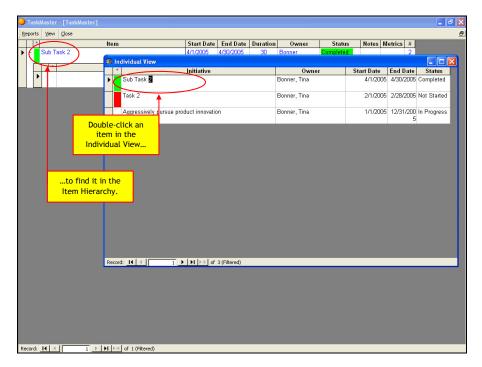

2. Review a printed calendar of the starting and ending dates of all the items you own, to ensure that your schedule will allow you to deliver on your commitments to the team. See the section entitled "Individual Work Calendar" in the "Reports" section of this manual:

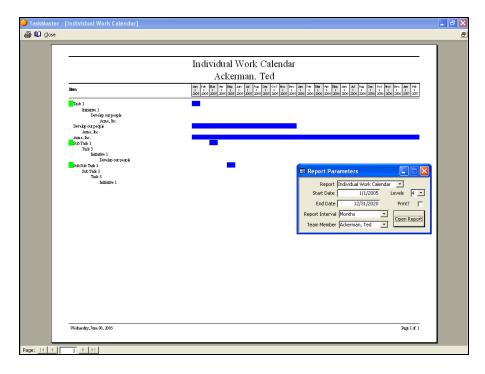

3. Review a printed copy of your Load Balancing Report to ensure that you are not overcommitted in any week. See the section entitled "Load Balancing" in the "Reports" section of this manual:

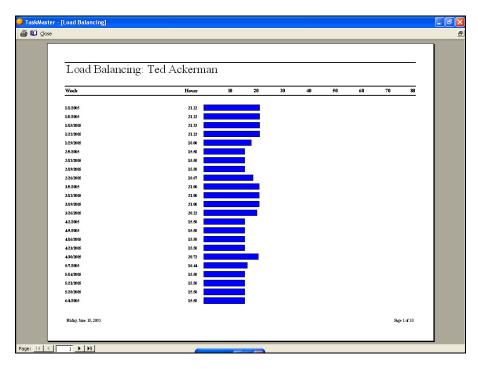

## How a Leader Should Use C5 Navigator

1. Review a multi-leveled Gantt Chart of your project(s), to ensure that the sequencing of tasks is reasonable and can be achieved in the time allocated. See the section entitled "Gantt Chart" in the "Reports" section of this manual:

| 💙 TaskMaster - [( | Gant Chart]                  |                                                   |                                                                                                    |                                                                                                    |                           |
|-------------------|------------------------------|---------------------------------------------------|----------------------------------------------------------------------------------------------------|----------------------------------------------------------------------------------------------------|---------------------------|
| 🖨 🛍 🤇 lose        |                              |                                                   |                                                                                                    |                                                                                                    |                           |
|                   |                              |                                                   |                                                                                                    |                                                                                                    |                           |
|                   |                              |                                                   | Gant Chart                                                                                                |                                                                                                    | _                         |
|                   |                              |                                                   |                                                                                                    |                                                                                                    |                           |
|                   |                              |                                                   | elop our people                                                                                           |                                                                                                    |                           |
|                   | lien                         | 0ec Jan Jan Jan<br>26 2 9 6<br>2005 2005 2005 200 | 1 Jan Jan Feb Feb Feb Feb Har Mar Har<br>23 20 6 13 20 27 6 13 20<br>5 2005 2005 2005 2005 2005 2005 2005 | Max         Apr.         Apr.         Apr.         May         May< | an an<br>2 9<br>2005 2005 |
|                   | hitiative 1                  | FEstna                                            |                                                                                                    |                                                                                                    |                           |
|                   | Task 1                       | T.Advern                                          |                                                                                                    |                                                                                                    |                           |
|                   | Task 2                       | T.Borner                                          |                                                                                                    |                                                                                                    |                           |
|                   | Task 3<br>Sub Task 1         | SDuth                                             |                                                                                                    | _                                                                                                    | -                         |
|                   | -                            | T.Azkem                                           |                                                                                                    |                                                                                                    |                           |
|                   | Sub Task 2                   | T.Borner                                          |                                                                                                    |                                                                                                    |                           |
|                   | Sub Task 3                   | S Darth                                           |                                                                                                    |                                                                                                    |                           |
|                   | Sub Sub Taak 1               | T.Adom.                                           |                                                                                                    |                                                                                                    |                           |
|                   | Sub Task 3                   | SDath                                             |                                                                                                    |                                                                                                    |                           |
|                   | Sub Sub Taak 2               | F Eastma                                          |                                                                                                    |                                                                                                    |                           |
|                   | Sub Task 3                   | S Durfh                                           |                                                                                                    |                                                                                                    |                           |
|                   | Sub Sub Taak 3               | S Francis                                         |                                                                                                    |                                                                                                    |                           |
|                   | Sub Task 3                   | S Darfh                                           |                                                                                                    |                                                                                                    |                           |
|                   | Sub Sub Task 4<br>Sub Task 3 | K.Looper<br>S.Darfh                               |                                                                                                    |                                                                                                    |                           |
|                   | Sub Taak 4                   | 5 Dam<br>FEstas                                   |                                                                                                    | -                                                                                                    | _                         |
|                   | Initiative 2                 | S Prancis                                         |                                                                                                    |                                                                                                    | -                         |
|                   | Initiative 3                 | MJuren                                            |                                                                                                    |                                                                                                    |                           |
|                   | Initiative 4                 | KLooper                                           |                                                                                                    |                                                                                                    | _                         |
|                   |                              |                                                   |                                                                                                    |                                                                                                    |                           |
|                   | Wednesday, June 08, 2005     |                                                   |                                                                                                    |                                                                                                    | Page 1 of 1               |
| Page: IK K        |                              | ER P                                              | eport 🗗 🗆 🗙                                                                                               |                                                                                                    |                           |
| 1 allo1 1 1 1     | A                            |                                                   | الما التا التا المعادر و                                                                                  |                                                                                                    |                           |

2. Provide leaders up the chain with a condensed Gantt Chart of your project(s),:

| 🥏 TaskMas | ster - [Gant Chart]    |                                                    | - 🗗 🛛 |
|-----------|------------------------|----------------------------------------------------|-------|
| 🖨 🛍 Go    | ose                    |                                                    | 8     |
|           |                        | 1                                                  |       |
|           |                        | Gant Chart                                         |       |
|           |                        |                                                    |       |
|           |                        | Develop our people                                 |       |
|           | lien.                  | ter: Ann Jan Ann Ann Ann Ann Ann Ann Ann Ann Ann A |       |
|           | Initiative 1           | FEetne                                             |       |
|           | Task 1                 | T. Ackern                                          |       |
|           | Task 2                 | T.Borer                                            |       |
|           | Task 3<br>Initiative 2 | SDath                                              |       |
|           | Initiative 3           | S Brancis<br>M Janean                              |       |
|           | Initiative 4           | K Looper                                           |       |
|           |                        | as boops                                           |       |
|           |                        |                                                    |       |
|           |                        |                                                    |       |
|           |                        |                                                    |       |
|           |                        |                                                    |       |
|           |                        |                                                    |       |
|           |                        |                                                    |       |
|           |                        |                                                    |       |
|           |                        |                                                    |       |
|           |                        |                                                    |       |
|           |                        |                                                    |       |
|           |                        |                                                    |       |
|           |                        |                                                    |       |
|           |                        |                                                    |       |
|           |                        |                                                    |       |
|           |                        |                                                    |       |
|           |                        |                                                    |       |
|           |                        |                                                    |       |
|           |                        |                                                    |       |
|           | l                      |                                                    |       |
|           | Friday, June 10, 2005  | Page 1 of 1                                        |       |
|           |                        |                                                    |       |
| Page: 14  |                        |                                                    |       |
| raye: 11  |                        |                                                    |       |

3. Routinely review items you own that have subordinate items, to ensure that your team members are up to date:

| Image: Construct Construction       1/1/2005       1/1/2005       1/2/31/2000       58/44       Ackerman       In Progress       Image: Construction       1         Image: Construction of the start       Image: Construction of the start       Image: Construction of t                                                                                                    | In Progress         In Progress         In Progress | In Progress         In Progress                              |   | * | Ċ.     | Individual View | ltem                     | Start D | nte End   | Date  | Durat | ion 0    | wner   |    | Status     | Notes | Metri | cs #    |   |
|----------------------------------------------------------------------------------------------------|----------------------------------------------------------------------------------------------------|----------------------------------------------------------------------------------------------------|---|---|--------|-----------------|--------------------------|---------|-----------|-------|-------|----------|--------|----|------------|-------|-------|---------|---|
| Understand         Item         Start Date         End Date         Duration         Owner         Status         Notes         Metrics         #                +             -          Develop our people         11/1/2005         12/31/2005         365         Ackerman         In Progress         1                +             Aggressively pursue product innovation             1/1/2005             12/31/2005             365             Bonner             In Progress             2              +             Grow international markets             1/1/2005             12/31/2005             3865             Darth             In Progress             3                                                                                                    | Drd or Rom         Item         Start Date         End Date         Duration         Owner         Status         Notes         Metrics         #           +         Develop our people         1/1/2005         12/31/2005         365         Ackerman         In Progress         1           +         Aggressively pursue product innovation         1/1/2005         12/31/2005         365         Bonner         In Progress         2           +         Grow international markets         1/1/2005         12/31/2005         365         Darth         In Progress         3                                                                                                    | Understand         Item         Start Date         End Date         Duration         Owner         Status         Notes         Metrics         #                +             -          Develop our people         11/1/2005         12/31/2005         365         Ackerman         In Progress         1                +             Aggressively pursue product innovation             1/1/2005             12/31/2005             365             Bonner             In Progress             2              +             Grow international markets             1/1/2005             12/31/2005             3865             Darth             In Progress             3                                                                                                    | - |   | 1      |                 |                          |         |           |       |       |          |        |    |            |       |       |         |   |
| +         Develop our people         1/1/2005         12/31/2005         366         Ackerman         In Progress         1           +         Aggressively pursue product innovation         1/1/2005         12/31/2005         385         Bonner         In Progress         2           +         Grow international markets         1/1/2005         12/31/2005         385         Danth         In Progress         3                                                                                                    | •         Develop our people         1/1/2005         12/31/2005         366         Ackerman         In Progress         1           •         Aggressively pursue product innovation         1/1/2006         12/31/2005         365         Bonner         In Progress         2           •         Grow international markets         1/1/2005         12/31/2005         365         Darth         In Progress         3                                                                                                    | +         Develop our people         1/1/2005         12/31/2005         366         Ackerman         In Progress         1           +         Aggressively pursue product innovation         1/1/2005         12/31/2005         385         Bonner         In Progress         2           +         Grow international markets         1/1/2005         12/31/2005         385         Danth         In Progress         3                                                                                                    |   | Ľ | $\sim$ |                 | Item                     | 9       | tart Date | End   | Date  | Duration | Own    | er | Statu      | s N   | otes  | Metrics | # |
| Grow international markets     1/1/2005     12/31/2005     365     Darth     In Progress     3                                                                                                    | +         Grow international markets         1/1/2005         12/31/2005         365         Darth         In Progress         3                                                                                                    | Grow international markets     1/1/2005     12/31/2005     365     Darth     In Progress     3                                                                                                    | L | • | Ŧ      |                 |                          |         |           |       |       |          |        |    |            |       |       |         |   |
|                                                                                                    |                                                                                                    |                                                                                                    |   | ┢ |        | Aggressively p  | ursue product innovation | 1       | 1/2005    | 12/31 | /2005 | 365      | Bonner |    | In Progres | s     | -     |         | 2 |
| Image: Arrow of the second second | *         0         Not Started         0                                                                                                    | Image: state         Image: state         Image: state< |   |   | +      | Grow internati  | onal markets             | 1       | 1/2005    | 12/31 | /2005 | 365      | Darth  |    | In Progres | s     | -     |         | 3 |
|                                                                                                    |                                                                                                    |                                                                                                    |   | * |        |                 |                          |         |           |       |       |          |        |    | Not Starte | 4     | -     |         |   |
|                                                                                                    |                                                                                                    |                                                                                                    |   |   |        |                 |                          |         |           |       |       | U        |        |    |            |       |       |         | 0 |

From the Item Hierarchy screen, select the "View" menu option, then select "Leader View:"

Select your name from the small screen that appears:

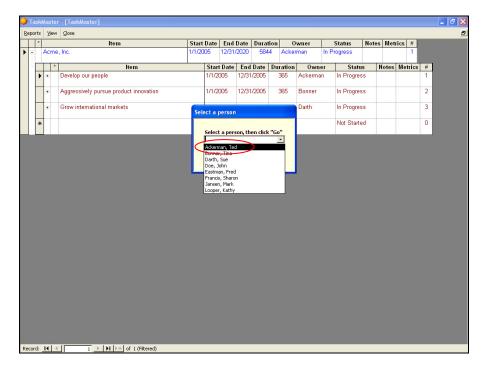

The Leader View will appear over the Item Hierarchy. Doubleclicking on any item on this screen will cause that item to appear in level one of the Item Hierarchy, where you can edit its details:

| TaskMaster - [TaskMaster]      |                                        |               |             |               |             | - |
|--------------------------------|----------------------------------------|---------------|-------------|---------------|-------------|---|
| Reports View Close             |                                        |               |             |               |             |   |
| - Initiative 4                 | Start Date End Date D                  | uration Owner | Status      | Notes         | Metrics #   |   |
| - Initiative 4 🔁 Leader V      | /iew                                   |               |             |               |             |   |
|                                | ltem                                   | Owner         |             | End           | Status      |   |
| ► De                           | velop our people                       | Ackerman      | 1/1/2005 12 | /31/2005 In I | Progress    |   |
| *                              | ltem:                                  | Owner         | Start       | End           | Status      |   |
|                                | Initiative 1                           | Eastman       | 1/1/2005    | 6/30/2005     | In Progress |   |
|                                | Initiative 2                           | Francis       | 4/1/2005    | 6/30/2005     | In Progress |   |
|                                | Initiative 3                           | Jansen        | 7/1/2005    | 9/30/2005     | Not Started |   |
|                                | Initiative 4                           | Looper        | 5/1/2005    | 12/31/2005    | Not Started |   |
| ► - Ac                         | ne, inc.                               | Ackerman      | 1/1/2005 12 | /31/2020 In I | Progress    |   |
| - *                            | Item:                                  | Owner         | Start       | End           | Status      |   |
|                                | Develop our people                     | Ackerman      | 1/1/2005    | 12/31/2005    | In Progress |   |
|                                | Aggressively pursue product innovation | Bonner        | 1/1/2005    | 12/31/2005    | In Progress |   |
| Double-click an<br>item in the | Grow international markets             | Darth         | 1/1/2005    | 12/31/2005    | In Progress |   |
| Leader View                    |                                        |               |             |               |             |   |
|                                | J                                      |               |             |               |             |   |
|                                | 3 ▶ ▶1 ▶★ of 3                         |               |             |               |             |   |
| Item Hierarchy.                |                                        |               |             |               |             |   |
|                                |                                        |               |             |               |             |   |
|                                |                                        |               |             |               |             |   |
|                                |                                        |               |             |               |             |   |
| Record: I4 4 1 1 1 1 1         | of 1 (Ethered)                         |               |             |               |             |   |

## Reports

#### Overview

When you click the "Reports" menu option at the top of the Item Hierarchy screen, a "Report Parameters" screen will appear. The Report Parameters screen allows you to select the particular report you want to view/print, along with other parameters as described below in the detailed explanations for each report:

|   | Т    | ask  | Maste  | r - [TaskMaster]                       |                |         |                   |         |            |         |         |           |          |       |             |         |   | J X |
|---|------|------|--------|----------------------------------------|----------------|---------|-------------------|---------|------------|---------|---------|-----------|----------|-------|-------------|---------|---|-----|
| 1 | Repo | orts | Viev   | Glose                                  |                |         |                   |         |            |         |         |           |          |       |             |         |   | 8   |
| ٦ | +    |      | $\sim$ | ltem                                   |                |         |                   | e Durat |            |         | wner    | Stat      |          | Notes | Metri       | ics #   |   |     |
|   | • -  | I.   | Acm    | i, The                                 | 1/1/200        | 5 1     | 2/31/202          | 0 584   | 4          | Acken   | man     | In Progre | ess      |       |             | 1       |   |     |
|   |      |      | *      | ltem                                   |                | Start I |                   | nd Date |            |         | 0wn     |           | Status   |       |             | Metrics |   |     |
|   |      | •    | +      | Develop our peophe                     | 1              | /1/200  | 05 12.            | 31/2005 | 3          | 65      | Ackerma | an In F   | Progres  |       | This<br>s a |         | 1 |     |
|   |      |      | +      | Aggressively pursue product innovation | 1              | /1/200  | <del>35</del> 12. | 31/2005 | -          | 65      | Bonner  | In F      | Progres  | s     |             |         | 2 |     |
|   |      | F    | ٠      | Grow international markets             | Report         | Paran   | neters            |         | (          | _ 0     |         | In F      | ⊃rogres  | s     |             |         | 3 |     |
|   |      | *    |        |                                        | Rep<br>Start D | ort     | 17                | /2005   | -<br>Level |         | _       | No        | t Starte | d     | -           |         | 0 |     |
|   |      |      |        |                                        | End D          | ,       |                   | /2005   |            | int?    |         |           |          |       |             |         |   |     |
|   |      |      |        |                                        | Report Inte    |         |                   | -       |            |         | 1       |           |          |       |             |         |   |     |
|   |      |      |        | $\sim$                                 | Team Merr      | nber 🗍  |                   | •       | Op         | en Repo | ort     |           |          |       |             |         |   |     |
|   |      |      |        |                                        |                |         |                   |         |            |         |         |           |          |       |             |         |   |     |
|   |      |      |        |                                        |                | -       |                   |         | _          | _       |         |           |          |       |             |         |   |     |
|   |      |      |        |                                        |                |         |                   |         |            |         |         |           |          |       |             |         |   |     |
|   |      |      |        |                                        |                |         |                   |         |            |         |         |           |          |       |             |         |   |     |
|   |      |      |        |                                        |                |         |                   |         |            |         |         |           |          |       |             |         |   |     |
|   |      |      |        |                                        |                |         |                   |         |            |         |         |           |          |       |             |         |   |     |
|   |      |      |        |                                        |                |         |                   |         |            |         |         |           |          |       |             |         |   |     |
|   |      |      |        |                                        |                |         |                   |         |            |         |         |           |          |       |             |         |   |     |
|   |      |      |        |                                        |                |         |                   |         |            |         |         |           |          |       |             |         |   |     |
|   |      |      |        |                                        |                |         |                   |         |            |         |         |           |          |       |             |         |   |     |
|   |      |      |        |                                        |                |         |                   |         |            |         |         |           |          |       |             |         |   |     |
|   |      |      |        |                                        |                |         |                   |         |            |         |         |           |          |       |             |         |   |     |
|   |      |      |        |                                        |                |         |                   |         |            |         |         |           |          |       |             |         |   |     |
|   |      |      |        |                                        |                |         |                   |         |            |         |         |           |          |       |             |         |   |     |
|   |      |      |        |                                        |                |         |                   |         |            |         |         |           |          |       |             |         |   |     |
| 1 | Reco | rd:  | М      | 1 N I N of 1 (Filtered)                |                |         |                   |         |            |         |         |           |          |       |             |         |   |     |

#### Gantt Chart

When you select "Gantt Chart" from the Report Parameters screen, C5 Navigator will generate a Gantt Chart that begins with the item that is currently displayed on level one of the Item Hierarchy. You may determine how much detail to include by setting the "Levels" parameter:

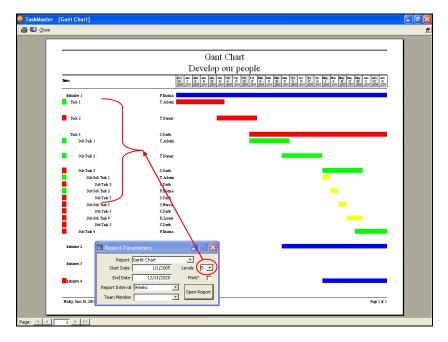

#### Individual Work Calendar

This report shows all tasks owned by any team member, mapped across a timeline to ensure that no weeks exist where the team member is overcommitted. Select the on the Report Parameters screen to view/print this report:

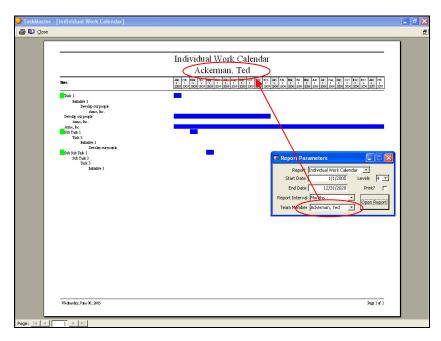

#### Past Due Items

This report shows all tasks that should have started by now, but are still listed as "Not Started;" as well as all tasks that should have finished by now, but are still listed as "In Progress." This report can also be filtered by team member to display the past due items of one person:

| Past                                                                                                 | Due Items  |                  |             |             |
|----------------------------------------------------------------------------------------------------|------------|------------------|-------------|-------------|
| Description                                                                                          | Start Date | Due Date         | Owner       | Status      |
| Task2                                                                                                | 2/1/2005   | 2/28/2005        | T.Borner    | NotS tasted |
| [Initiative 1] [Develop our people] [Acme, Inc.]<br>Sub Task 3                                       | 5/1/2005   | 5/31/2005        | S. Darth    | NotS tasted |
| [Task 3] [Initiative 1] [Develop our people]<br>Initiative 4<br>[Develop our people] [Acme, Inc.] [] | 5/1/2005   | 12/31/2005       | K. Looper   | NotS tasted |
| Sub Sub Task 3<br>[Sub Task 3] [Task 3] [Initiative 1]                                               | 5/15/2005  | 5/21/2005        | S. Francis  | In Progress |
| Sub Sub Task 4<br>[Sub Task 3] [Task 3] [Initiative 1]                                               | 5/22/2005  | 5/31/2005        | K. Looper   | In Progress |
| Sub Task 4<br>[Task 3] [Initiative 1] [Develop our people]                                           | 6/1/2005   | 6/30/2005        | F. Eastman  | NotS tasted |
|                                                                                                    |            |                  | t Due Items |             |
|                                                                                                    |            | Start Date       | 1/1/2005    |             |
|                                                                                                    | R          | eport Interval M |             | -           |
|                                                                                                    |            | Team Member      |             | Noten Repo  |
|                                                                                                    |            |                  |             |             |
|                                                                                                    |            |                  |             |             |
|                                                                                                    |            |                  |             |             |

#### **Coming Due Items**

This report shows all tasks that are due to be completed in between the "Start Date" and "End Date" on the Report Parameters screen:

| Coming I                                                    | han Ttama  |                                                                                         |                                      |              |
|-------------------------------------------------------------|------------|-----------------------------------------------------------------------------------------|--------------------------------------|--------------|
| Coming I                                                    |            |                                                                                         |                                      |              |
| Description                                                 | Start Date | Due Date                                                                                | Owner                                | Status       |
| Sub Task 3<br>[Task 3] [Initiative 1] [Develop our people]  | 5/1/2005   | 5/31/2005                                                                               | S. Darth                             | Not S tasted |
| [Iask 3] [Humanwe 1] [Develop our people]<br>Sub Sub Task 3 | 5/15/2005  | 5/21/2005                                                                               | S. Francis                           | In Progress  |
| [Sub Task 3] [Task 3] [Initiative 1]                        |            |                                                                                         |                                      |              |
| Sub Sub Task 4<br>[Sub Task 3] [Task 3] [Initiative 1]      | 5/22/2005  | 5/31/2005                                                                               | K. Looper                            | In Progress  |
|                                                             | S<br>Repo  | Port Paramete<br>Report Comin<br>tart Date<br>End Date<br>Tt Interval Month<br>m Member | 9 Due Items<br>5/1/2005<br>5/31/2005 | Open Report  |
| Wednesday, June 08, 2005                                    |            |                                                                                         |                                      | Page 1 of 1  |

#### Status Report

This report shows the Item Hierarchy, up to five levels in depth, beginning with whichever item is currently displayed in level one of the Item Hierarchy:

| Stati                                                                            | 1s Report              |                        |                     |                          |
|----------------------------------------------------------------------------------|------------------------|------------------------|---------------------|--------------------------|
|                                                                                  |                        |                        |                     |                          |
| Aci                                                                              | me, Inc.               |                        |                     |                          |
| Description.                                                                     | Start                  | End                    | Owner               | Status                   |
| Develop our people                                                               | 1/1/2005               | 12/31/2005             | Ackerman            | In Progress              |
| This is a sample rate for the item entitled "Develop our people"<br>Initiative 1 | 1/1/2005               | 6/30/2005              | Eas tman            | In Progress              |
| Task 1                                                                           | 1/1/2005               | 1/31/2005              | Ackerman            | Completed                |
| Task 2                                                                           | 2/1/2005               | 2/28/2005              | Borner              | NotS tasted              |
| Task3                                                                            | 3/1/2005               | 6/30/2005              | Darth               | In Progress              |
| Sub Task 1                                                                       | 3/1/2005               | 3/31/2005              | Ackerman            | Completed                |
| Sub T ash 2                                                                      | 4/1/2005               | 4/30/2005              | Borner              | Completed                |
| Sub Tash 3                                                                       | 5/1/2005               | 5/31/2005              | Darth               | NotS tasted              |
| Sub Sub Task1                                                                    | 5/1/2005               | 5/7/2005               | Ackerman            | Completed                |
| Sub Sub Tack2<br>Sub Sub Tack3                                                   | 5/8/2005<br>5/1.5/2005 | 5/14/2005<br>5/21/2005 | Eas tman<br>Francis | Completed<br>In Progress |
| Sub Sub Task4                                                                    | 5/22/2005              | \$/31/2005             | Looper              | In Progress              |
| Sub Task 4                                                                       | 6/1/2005               | 6/30/2005              | Eas tman            | NotS tasted              |
| Initiative 2                                                                     | 4/1/2005               | 6/30/2005              | Francis             | In Progress              |
| Initiative 3                                                                     | 7/1/2005               | 9/30/2005              | Jansen              | NotS tasted              |
| Initiative 4                                                                     | 5/1/2005               | 12/31/2005             | Looper              | NotS tasted              |
| Aggressively pursue product innovation                                           | 1/1/2005               | 12/31/2005             | Bormer              | In Progress              |
| Grow international markets                                                       | 1/1/2005               | 12/31/2005             | Darth               | In Progress              |
|                                                                                  |                        |                        |                     |                          |
| Wednesday, June 08, 2005                                                         |                        |                        |                     | Page 1 of                |

#### Leader Report

This report shows all items owned by a particular team member that have subordinate items. It also indicates the current status of those items, so that a process owner can follow up with team member that are past due:

| T.                                                               | a dan Danant    |                |                     |                        |
|------------------------------------------------------------------|-----------------|----------------|---------------------|------------------------|
|                                                                  | ader Report     |                |                     |                        |
| Te                                                               | d Ackerman      |                |                     |                        |
| Descrip tion                                                     | Star            | t End          | Owner               | Status                 |
| Acres, Inc.                                                      | 1/1/2           | 005 12/31/2020 | Ackerman            | In Progress            |
| Develop our people                                               | 1/1/2           | 005 12/31/2005 | Ackerman            | In Progress            |
| This is a sample note for the item entitled "Develop our people" |                 |                | - 0                 | -                      |
| Initiative 1                                                     | 1/1/2           |                | Eastman             | In Progress            |
| Task 1<br>Task 2                                                 | 1/1/2<br>2/1/2  |                | Ackerman<br>Borner  | Completed<br>NotStated |
| Task3                                                            | 3/1/2           |                | Darth               | In Progress            |
| Sub Task 1                                                       | 3/1/2           |                | Ackerman            | Completed              |
| Sub Task 2                                                       | 4/1/2           | 005 4/30/2005  | Borner              | Completed              |
| Sub Task 3                                                       | 5/1/2           |                | Darth               | NotS tarted            |
| Sub Task 4                                                       | 6/1/2           |                | Eas tman            | NotS tasted            |
| Initiative 2                                                     | 4/1/2           |                | Francis             | In Progress            |
| Initiative 3                                                     | 7/1/2           |                | Jansen              | NotS tarted            |
| Initiative 4                                                     | 5/1/2           |                |                     | NotS tasted            |
| Aggressively pursue product innovation                           | 1/1/2           | 005 12/31/2005 | Bonner              | In Progress            |
| Grow international markets                                       | 1/1/2           | 005 12/31/2005 | Darth               | In Progress            |
| 📾 Report Parameters 📃 🗖 🔀                                        | 1/1/2           | 005 12/31/2005 | Ackerman            | In Progress            |
| Report Leader Report -                                           | 1/1/2           | 005 6/30/2005  | Eas tman            | In Progress            |
| Start Date 1/1/2005 Levels 5 -                                   | 1/1/2           | 005 1/31/2005  | Ackerman            | Completed              |
| · · · · · · · · · · · · · · · · · · ·                            | 2/1/2           | 005 2/28/2005  | Borner              | NotS tasted            |
| End Date 12/31/2020 Print?                                       | 3/1/2           | 005 6/30/2005  | Darth               | In Progress            |
| Report Interval Months                                           | 3/1/2           |                | Ackerman            | Completed              |
| Team Member Ackerman, Ted                                        | 4/1/2           |                | Borner              | Completed              |
| realitiveniber patientian, red -                                 | 5/1/2           |                | Darth               | NotS tarted            |
| Sub Sub Task2                                                    | 5/1/2<br>5/8/2  |                | Ackerman<br>Eastman | Completed<br>Completed |
| Sub Sub Task2<br>Sub Sub Task3                                   | 5/6/2<br>5/15/2 |                |                     | In Progress            |
| 505 505 1 8783                                                   | 3/1.3.          | 2005 3/202005  | FRANCES             | in Progress            |

#### Load Balancing

This report calculates the weekly workload for a particular team member, by summing the estimated time required to complete all of the owned by that team member:

| w   |                    |                                  |               | nan |              |              |              |    |              |               |           |          |          |
|-----|--------------------|----------------------------------|---------------|-----|--------------|--------------|--------------|----|--------------|---------------|-----------|----------|----------|
|     | Veek               | Initiative                       | Hours         |     | 10           | 20           | 30           | 40 | 50           | 60            | 70        | 80       |          |
| 1/  | 1.2005             | Develop our people<br>Anne, Int. | 9.59<br>5.99  |     | $\backslash$ |              |              |    |              |               |           |          |          |
|     |                    | Task 1                           | 5.65          |     |              |              |              |    |              |               |           |          |          |
|     | 1.2005<br>6.2005   | Develop our people               | 21.22<br>9.59 |     |              |              |              |    |              |               |           |          |          |
| 14  | 6/2005             | Ame, hc.                         | 5.99          |     |              | $\mathbf{N}$ |              |    |              |               |           |          |          |
|     |                    | Tack 1                           | 5.65          |     |              |              |              |    |              |               |           |          |          |
| 14  | 8/2005             |                                  | 21.22         |     |              |              |              |    |              |               |           |          |          |
| 1/  | 1.5/2005           | Develop our people               | 9_9           |     |              |              | $\backslash$ |    |              |               |           |          |          |
|     |                    | Ame, ht.                         | 5.99          |     |              |              |              |    |              |               |           |          |          |
|     |                    | Task 1                           | 5.65          |     |              |              |              |    |              |               |           |          |          |
| 14  | 15/2005            |                                  | 21.22         |     |              |              |              |    |              |               |           |          |          |
| 14  | 22/2005            | Develop our people               | 9.9           |     |              |              |              |    | 🛢 Report F   |               |           |          |          |
|     |                    | Anne, Inc.<br>Task 1             | 5.99<br>5.65  |     |              |              |              |    |              |               |           |          |          |
|     |                    | TASE 1                           |               |     |              |              |              |    |              | ort Load Bala |           |          | $\frown$ |
|     | 22/2005<br>29/2005 | Develop our people               | 21.22<br>9.59 |     |              |              |              |    | Start Da     | te            | 1/1/2005  | Levels 🜔 | 3 🔹      |
| 10  | 29/2005            | Ame, hc.                         | 5.99          |     |              |              |              |    | End Da       | ate 12        | 2/31/2020 | Print?   | T        |
|     |                    | Task 1                           | 2.42          |     |              |              |              |    | No.          |               |           |          | <u> </u> |
| 14  | 29/2005            |                                  | 18.00         |     |              |              |              |    | Report Inter |               |           | Open R   | eport    |
|     | 5/2005             | Develop our people               | 9.99          |     |              | -            |              |    | Team Mem     | ber Ackerma   | n, Ted 🔵  | -        | <u> </u> |
|     |                    | Ame, ht.                         | 5.99          |     |              |              |              | 1  |              | -             | $\sim$    |          |          |
| 2.6 | 5/2005             |                                  | 15.58         |     |              |              |              |    |              |               |           |          |          |
| 2/  | 12/2005            | Develop our people               | 9_9           |     |              |              |              |    |              |               |           |          |          |
|     |                    | Ame, ht.                         | 5.99          |     |              |              |              |    |              |               |           |          |          |
| 24  | 12/2005            |                                  | 15.58         |     |              |              |              |    |              |               |           |          |          |
| 2/  | 19/2005            | Develop our people               | 9.59          |     |              |              |              |    |              |               |           |          |          |
|     |                    | Ame, ht.                         | 5.99          | ≻∙  |              |              |              |    |              |               |           |          | -        |
| 24  | 19/2005            |                                  | 15.58         |     |              |              |              |    |              |               |           |          |          |
|     | Nednesday, Ji      |                                  | -             | ·   |              |              |              |    |              |               | Rg        |          |          |

## How to Send Email Reminders for Past Due Items

From the Main Menu, select "Other":

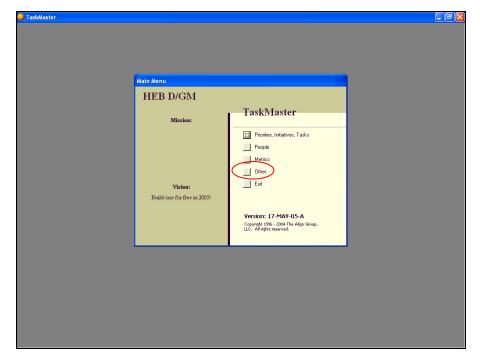

From the "Other" sub menu, select "Send Email Reminders":

| 💛 TaskMaster |                             |                                                                                             |  |
|--------------|-----------------------------|---------------------------------------------------------------------------------------------|--|
|              |                             |                                                                                             |  |
|              |                             |                                                                                             |  |
|              | Other                       |                                                                                             |  |
|              | HEB D/GM                    |                                                                                             |  |
|              | Mission:                    | TaskMaster                                                                                  |  |
|              |                             | <ul> <li>Organization Details</li> <li>Set Benchmarks</li> </ul>                            |  |
|              |                             | Send Email Reminders                                                                        |  |
|              | Vision:                     | Return to Main Menu                                                                         |  |
|              | Build one for free in 2005! |                                                                                             |  |
|              |                             | Version: 17-MAY-05-A<br>Copyright 1996 - 2004 The Align Group,<br>LLC. All rights reserved. |  |
|              |                             |                                                                                             |  |
|              |                             |                                                                                             |  |
|              |                             |                                                                                             |  |
|              |                             |                                                                                             |  |
|              |                             |                                                                                             |  |
|              |                             |                                                                                             |  |

Emails will be automatically generated to each team member that has one or more past due items. All past due items will appear in the body of the email. You will be given the opportunity to review each email before it is sent:

| TaskMaster                                                                                                    | <b>_</b> 2 × |
|----------------------------------------------------------------------------------------------------|--------------|
| 🔊 Past Due Hems - Message (Plain Text)                                                                          |              |
| Ele Edt Yew Insert Format Iools Actions Help<br>→ A B Z II 臣 臣 臣 臣 臣 臣 臣 臣 臣 臣 臣 臣 臣 臣 臣 臣 臣                    |              |
| This makes has not been sent.         From         To         Iooper.lathy@some.com                             |              |
| The following items are past due:<br>Sub Sub Task 4<br>Initiative 4<br>Click here<br>to send<br>the<br>reminder |              |
|                                                                                                    |              |
|                                                                                                    |              |

### How to Download Program Updates

On the Internet, go to www.thealigngroup.com. The Align Group's contact page will appear. Click on the "C5 Navigator" link at the left of the page:

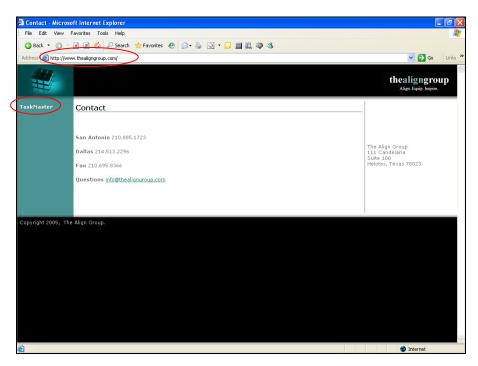

The C5 Navigator Download page will appear. Click on the "Start Download" link on this page:

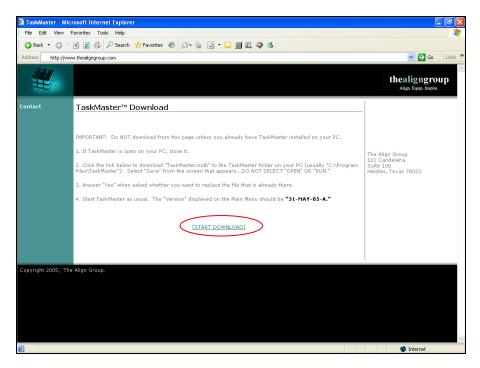

A screen will appear with options to "Open," "Save," or "Cancel." Select "Save":

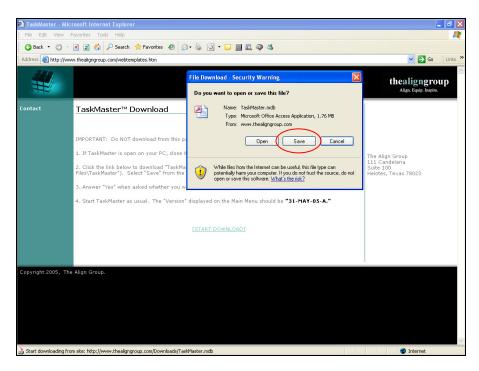

A screen will appear that asks you to select a location to save the file to. Usually you will save the file to "C:\Program Files\The Align Group\C5 Navigator":

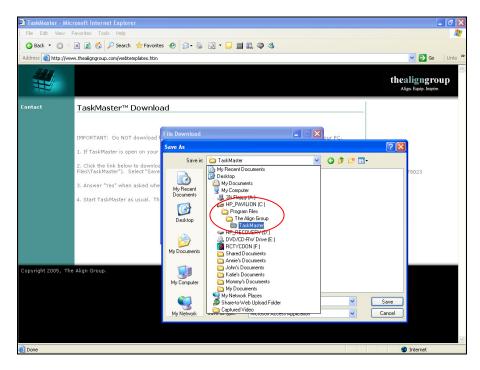

You may be warned that "C5 Navigator.mdb already exists," and asked whether you want to replace it. Select "Yes":

| 🐔 TaskMaster - Mic  | rosoft Internet Explorer                                                                                                    | 💶 🗗 🔀                                   |
|---------------------|----------------------------------------------------------------------------------------------------|-----------------------------------------|
| File Edit View      | Favorites Tools Help                                                                                                    | At                                      |
| 🔇 Back 🔻 🕥 🐇        | 🖹 😰 🐔 🔑 Search 👷 Favorites 🥴 🙆 🔹 🧾 🗉 📮 🧱 🚳 🖏                                                                                                    |                                         |
| Address 🙆 http://ww | w.thealigngroup.com/webtemplates.htm                                                                                                    | 💌 🄁 Go 🛛 Links 🎇                        |
| ₩                   |                                                                                                    | thealigngroup<br>Align. Equip. Inspire. |
| Contact             | TaskMaster™ Download                                                                                                    |                                         |
|                     | IMPORTANT: Do NOT download File Download UPC.<br>1. If TaskMaster is open on your<br>2. Click the link below to downlog                                     | ? 🗙                                     |
| Copyright 2005, Th  | A Align Group.<br>A Align Group.<br>My Conputer<br>My Computer<br>My Computer<br>My Computer<br>My Reveals<br>Seve as type:<br>Microsoft Access Application | Save<br>Carcel                          |
| 🙆 Done              |                                                                                                    | 🧼 😵 Internet                            |

After the file is downloaded, a screen will appear with options to "Open," "Open Folder," or "Close." Select "Close":

| 🕘 TaskMaster - Mic   | rosoft Internet Explorer                                                                                                    |                                                                                                    |                               | 💶 🗗 🗙                                                                  |
|----------------------|----------------------------------------------------------------------------------------------------|----------------------------------------------------------------------------------------------------|-------------------------------|------------------------------------------------------------------------|
| File Edit View F     | Favorites Tools Help                                                                                                    |                                                                                                    |                               | A                                                                      |
| 🔇 Back 🔹 🕥 🐇         | 🖹 🔹 🏠 🔎 Search 🛛 🛧 Favorite                                                                                                    | s 😧 🎯 • 🔂 🖬 🛄 🏙 🖏 🚳 🖄                                                                                                    |                               |                                                                        |
| Address 🕘 http://www | w.thealigngroup.com/webtemplates.htm                                                                                                    |                                                                                                    |                               | 💌 🋃 Go 🕴 Links 🎽                                                       |
| #                    |                                                                                                    |                                                                                                    |                               | Align. Equip. Inspire.                                                 |
| Contact              | TaskMaster™ Downlo                                                                                                    | ad                                                                                                    |                               |                                                                        |
|                      | IMPORTANT: Do NOT download f<br>1. If TaskMaster is open on your<br>2. Click the link below to downloa<br>files\TaskMaster <sup>3</sup> ). Select "Save<br>3. Answer "Yes" when asked whe<br>4. Start TaskMaster as usual. Th | Download complete           Download Complete           Savedi:           TasiMaster.mdb from www.thealgrgroup.com           Download co:           1.76 MB in 3 sec           Download co:           Cilyporgan Files/th\TasiMaster.mdb           Transfer rate:           Gibos this diag box when download complete!           Doen         Open Eider | our PC.<br>"C:\Program<br>N." | The Align Group<br>111 Candelaria<br>Suite 100<br>Helotes, Texas 78023 |
| Copyright 2005, The  | Align Group.                                                                                                    |                                                                                                    |                               |                                                                        |
|                      |                                                                                                    |                                                                                                    |                               | V                                                                      |
| 🛃 Done               |                                                                                                    |                                                                                                    |                               | Internet                                                               |